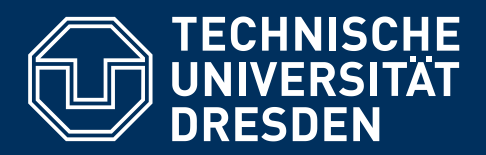

# **INFORMATIONEN UND FORMALE ANFORDERUNGEN ZUR ERSTELLUNG VON WISSENSCHAFTLICHEN ARBEITEN**

Institut für Technische Logistik und Arbeitssysteme Professur für Arbeitswissenschaft Prof. Dr.-Ing. Martin Schmauder

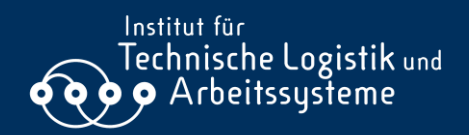

## **INHALT**

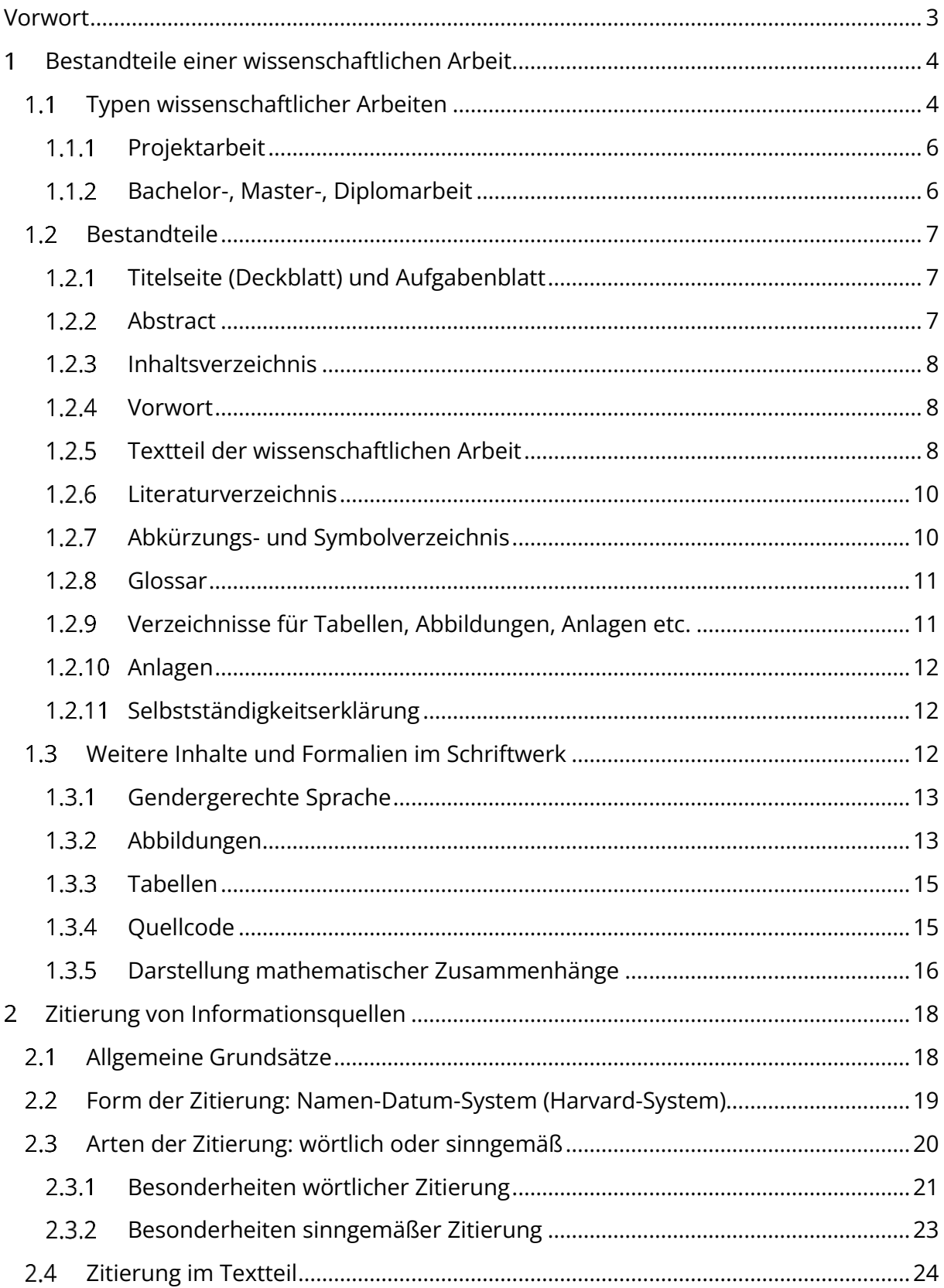

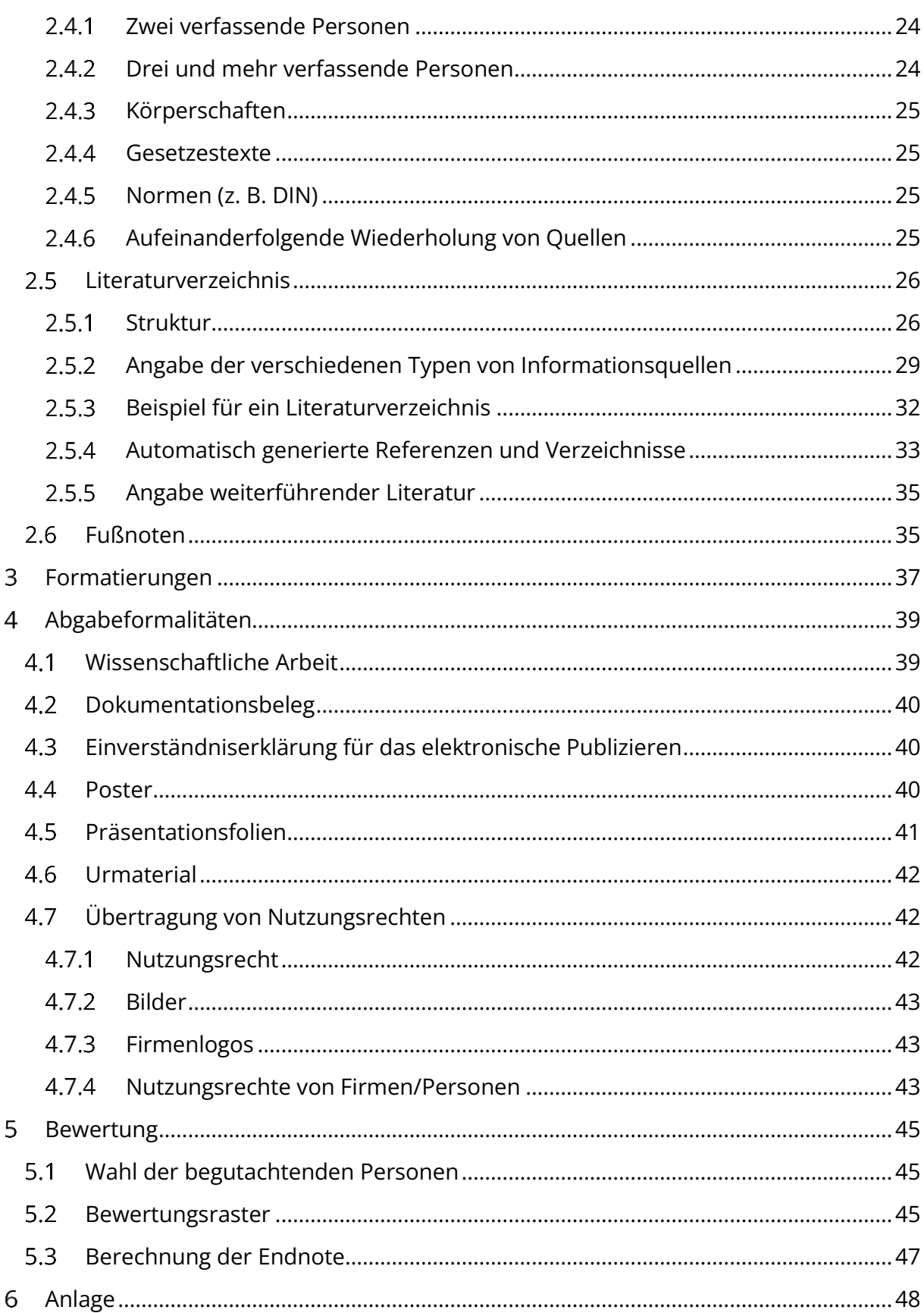

## **VORWORT**

Diese Ausarbeitung soll Studierenden bei der Erstellung wissenschaftlicher Arbeiten an der Professur für Arbeitswissenschaft als Richtlinie dienen.

In den folgenden Kapiteln wird dabei neben den Bestandteilen wissenschaftlicher Arbeiten auf die richtige Zitierweise, grundlegende Aspekte für Formatierung sowie weitere formale Anforderungen an wissenschaftliche Arbeiten eingegangen, die im Rahmen einer studentischen Arbeit an der Professur für Arbeitswissenschaft entstehen. Solche Arbeiten umfassen Bachelor-, Masterund Diplomarbeiten sowie Studien- und Projektarbeiten. Jedes Format bringt in der Regel auch eigene Anforderungen zur Struktur und Darstellung (Schriftart und -größe, Größe von Abbildungen, zu verwendende Farben etc. vgl. Kapitel 1-3) mit sich, wobei die Grundprinzipien des wissenschaftlichen Arbeitens als allgemeingültig zu verstehen sind.

Grundsätzlich sind für die Anfertigung (v. a. von Abschlussarbeiten) die Vorschriften der Studienund Prüfungsordnung der jeweils zuständigen Fakultät verbindlich. Dies gilt auch für die Errechnung des Abgabetermins.

Für die Ausfertigung stehen Formatvorlagen zum Download zur Verfügung, die die Einhaltung der gestalterischen Anforderungen erleichtern sollen. Der sachgemäße Umgang mit solchen Vorlagen hängt stark von den inhaltlichen Strukturen der Arbeit ab. Die genaue Herangehensweise sollte mit der zuständigen betreuenden Person kommuniziert werden. Viele Vorlagen beschränken sich auf bestimmte Programme (i. d. R Microsoft Word oder LaTeX) und auf die Verwendung bestimmter Schriftarten (sog. Hausschriften. z. Zt. *Open Sans* vgl. [https://tu-dresden.de/tu-dres](https://tu-dresden.de/tu-dresden/kontakte-services/cd)[den/kontakte-services/cd;](https://tu-dresden.de/tu-dresden/kontakte-services/cd) Stand: 26.04.2024).

Juni 2024

Prof. Dr.-Ing. Martin Schmauder Edgar Scherstjanoi Karl Klöber Svetlana Wähnert

#### **BESTANDTEILE EINER WISSENSCHAFTLICHEN ARBEIT**  $\mathbf 1$

Wissenschaftliche Arbeiten haben stets einen vorgegebenen Aufbau. Im folgenden Kapitel werden fünf Typen von wissenschaftlichen Arbeiten vorgestellt, die im Rahmen der Lehre an der Professur für Arbeitswissenschaft angefertigt werden können: Projektarbeit (für Fach- und Forschungspraktikum, ehem. Interdisziplinäre Projektarbeit bzw. Großer Beleg) bzw. Studienarbeit sowie die Abschlussarbeiten für Diplom, Bachelor und Master. Jeder dieser Typen verlangt eine wissenschaftliche Erarbeitung und muss den Anforderungen und den genannten Bestandteilen genügen, die diesem Dokument zu entnehmen sind.

#### **Typen wissenschaftlicher Arbeiten**  $1.1$

[Tabelle 1](#page-4-0) stellt die Typen –Projektarbeit (hierzu zählt auch die Studienarbeit), Diplomarbeit, Bachelorarbeit und Masterarbeit - und deren strukturelle Bestandteile gegenüber. Die Reihenfolge der einzelnen Bestandteile muss jeweils beibehalten werden.

#### <span id="page-4-0"></span>**Tabelle 1**

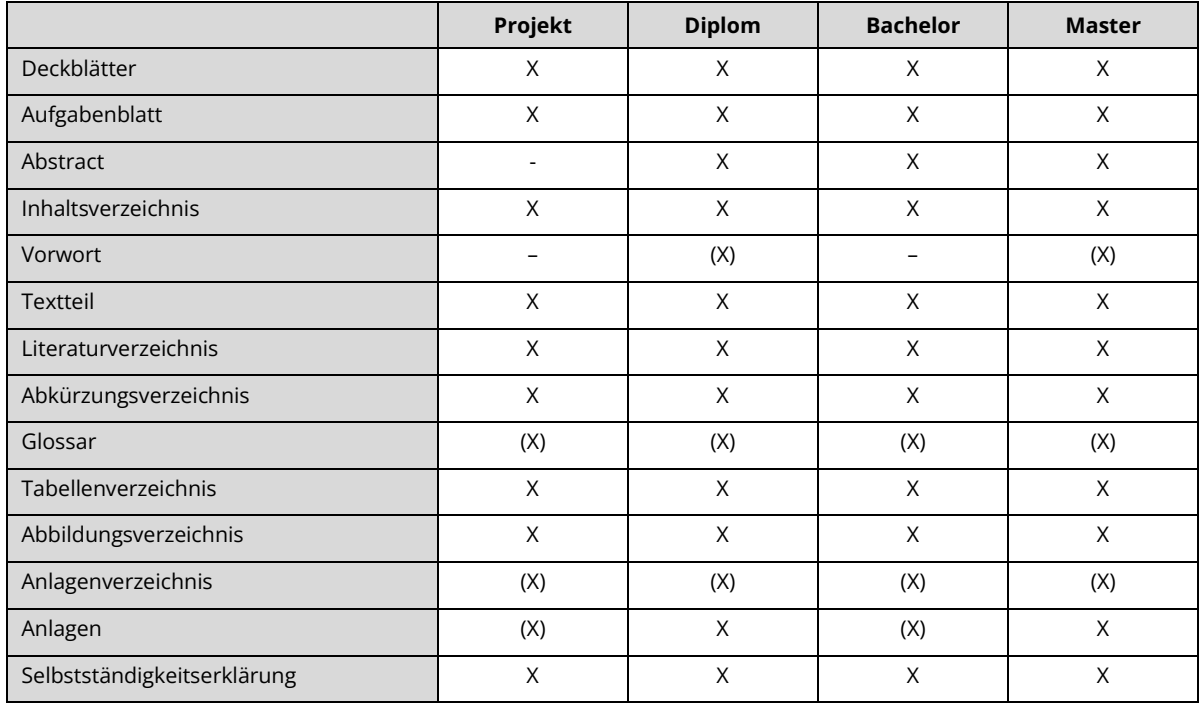

#### *Bestandteile der wissenschaftlichen Arbeiten*

*Anmerkung*. X = erforderlich, (X) = nur in Absprache mit der betreuenden Person erforderlich

Je nach Typ der wissenschaftlichen Arbeit wird ein entsprechender textlicher Umfang vorausgesetzt (vgl.

<span id="page-5-0"></span>[Tabelle](#page-5-0) **2**). Bei der Berechnung des Umfangs der Arbeit werden die Seiten gezählt, die den Textteil betreffen. Die Seiten ab dem Literaturverzeichnis werden nicht eingeschlossen. Im Allgemeinen sind ±10% Abweichungen in Absprache mit der betreuenden Person möglich.

#### **Tabelle 2**

*Umfang der wissenschaftlichen Arbeit*

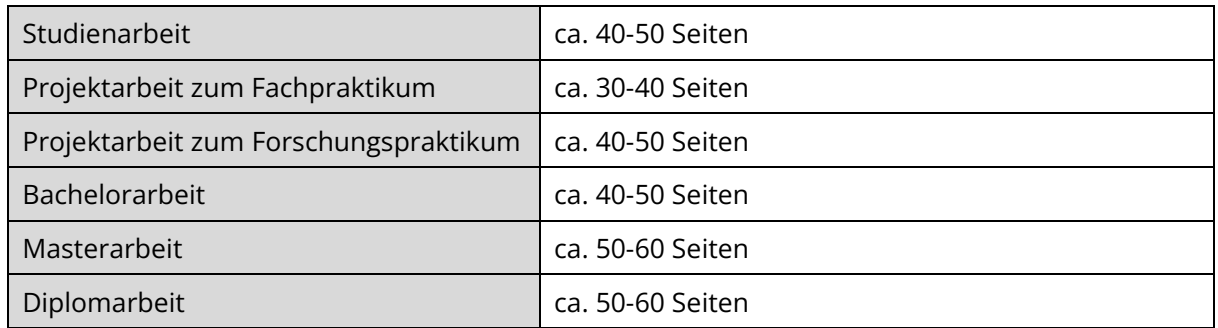

In den darauffolgenden Abschnitten wird näher auf Besonderheiten der einzelnen Typen eingegangen.

#### **Projektarbeit**

Projektarbeiten sind im Rahmen des Fach- sowie Forschungspraktikums anzufertigen (je nach Prüfungsordnung spricht man auch von Studienarbeit). In ihnen sollen erworbene Kenntnisse, Fähigkeiten und Fertigkeiten für die Lösung einer abgegrenzten Aufgabenstellung aus den Bereichen der Grundlagen- und/oder der angewandten Forschung eingesetzt werden. Eigene Erkenntnisse sollen dargestellt und kritisch mit der wissenschaftlichen Literatur verglichen werden.

#### **Bachelor-, Master-, Diplomarbeit**

Unter einer Bachelor-, Master-, und Diplomarbeit wird international eine wissenschaftliche Arbeit zum Abschluss eines Bachelor-, Master- oder Diplom-Studienganges verstanden. Die Arbeit soll zeigen, dass die studierende Person in der Lage ist, innerhalb einer vorgegebenen Frist Probleme des Studienfaches selbstständig nach wissenschaftlichen Methoden zu bearbeiten. Der Arbeitsaufwand zum Verfassen ist von der jeweiligen Aufgabenstellung abhängig und im Allgemeinen bei der Bachelorarbeit vergleichsweise geringeren Umfangs als bei einer Master- bzw. Diplomarbeit (vgl[.](#page-5-0) 

[Tabelle](#page-5-0) **2**). Die Bachelor-, Master- und Diplomarbeit wird nach Abgabe im Rahmen eines öffentlichen Kolloquiums präsentiert und in einer anschließenden Diskussion verteidigt.

## **Bestandteile**

Nachfolgend werden mögliche Bestandteile einer wissenschaftlichen Arbeit näher erläutert. Dabei wird die Reihenfolge verwendet, in der die Bestandteile in einer wissenschaftlichen Arbeit erscheinen müssen.

### **Titelseite (Deckblatt) und Aufgabenblatt**

Die Titelseite – im Folgenden auch Deckblatt genannt – besteht aus zwei Seiten, den Deckblättern 1 und 2 (vgl. [Tabelle 3\)](#page-7-0). Die Gestaltung der Deckblätter ist den entsprechenden Formatvorlagen zu entnehmen (vgl. Kapitel [3\)](#page-37-0).

#### <span id="page-7-0"></span>**Tabelle 3**

*Inhalte der Deckblätter*

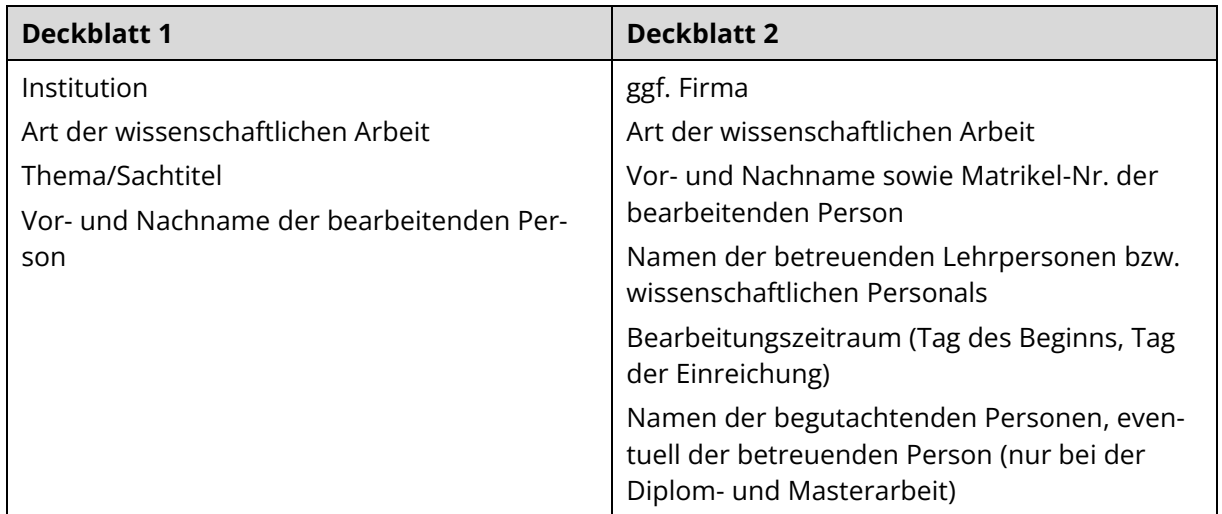

Das Aufgabenblatt (Kopie des Originals) folgt nach den Deckblättern.

### <span id="page-7-1"></span>**Abstract**

In diesem Teil soll der wesentliche Inhalt der Arbeit wiedergegeben werden. Der Text soll dabei ohne die Originalvorlage verständlich sein. Interpretationen, Wertungen, Abbildungen und konkrete Ergebnisse sind nicht enthalten. Es ist in einem Absatz **in deutscher Sprache** und auf einem weiteren Blatt **in englischer Sprache** zu formulieren. Der Umfang beträgt deutsch und englisch je **maximal 1.200 Zeichen**. Das Abstract wird mit einer Liste von (mind. drei) **Schlüsselwörtern** (ebenfalls in engl.: **Keywords**) abgeschlossen.

#### $1.2.3$ **Inhaltsverzeichnis**

Das Inhaltsverzeichnis beginnt auf einer neuen Seite. Als Überschrift ist das Wort "Inhalt" zu verwende[n](#page-8-0)<sup>1</sup> . Es führt alle Bestandteile der wissenschaftlichen Arbeit in der Reihenfolge der Einheftung auf. Bei mehreren Ebenen können diese zur besseren Übersichtlichkeit eingerückt werden, dies ist aber nicht verpflichtend.

**Nicht** aufgeführt werden: Titelseite, Aufgabenblatt, Abstract, Inhaltsverzeichnis und die Selbstständigkeitserklärung.

#### **Vorwort**

Das Vorwort ist nicht obligatorischer Bestandteil einer wissenschaftlichen Arbeit. Falls es die verfassende Person für notwendig erachtet, ein Vorwort zu ihrer Arbeit abzugeben, sollten darin kurze Ausführungen zu folgenden Bereichen erfolgen: Aktualität des Themas, dessen gesellschaftliche und fachliche Bedeutsamkeit sowie evtl. notwendige Themenpräzisierungen. Der Dank an Personen aus dem privaten Umfeld erscheint erst bei einer Dissertation relevant zu sein und kann in der Regel auch hier entfallen.

#### **Textteil der wissenschaftlichen Arbeit**

Das "Herzstück" der wissenschaftlichen Arbeit ist der Textteil. Dieser gliedert sich in Einleitung, **Hauptteil** und **Zusammenfassung**. Die wissenschaftliche Abhandlung soll nach folgendem Grundmuster aufgebaut werden.

#### *Einleitung*

Dieser Teil enthält Ausführungen zur **Aktualität** des Themas (evtl. bereits im Vorwort), zum **Anlass** zur Anfertigung der Arbeit, zur **Problemstellung** (ggf. auch einzusetzende Verfahren oder relevante Gesetzmäßigkeiten) und zum **Untersuchungsgegenstand**/-feld sowie zur Präzisierung der Zielstellung. Eine Überschrift "Einleitung" ist zu vermeiden, da es ja die Einleitung ist. Es sollten die Abschnitte bzw. Kapitel Ausgangssituation, Zielsetzung und Vorgehensweise enthalten sein.

#### *Hauptteil*

In diesem Teil der Arbeit ist eine Untergliederung in Abschnitte bzw. Kapitel erforderlich. Diese sollten entsprechend der Problemstellung aufgebaut sein. Eine mögliche Gliederung für diesen Teil im arbeitswissenschaftlichen Bereich könnte folgende sein:

<span id="page-8-0"></span><sup>1</sup> vgl. DIN 1421, 7.3

#### • **Ist-Zustand/ Theoretische Grundlagen:**

Dies umfasst den Stand der Technik und Wissenschaft, Auswertung bisheriger Untersuchungen sowie Begründungen für die Notwendigkeit der Bearbeitung. In diesem Teil steht auch die Darstellung der theoretischen Grundlagen, die für die Lösung der Aufgabe erforderlich sind, im Fokus. Die Grundlage ist eine der Aufgabenstellung entsprechende und umfassende Literaturrecherche, die den Stand des Wissens aufzeigt und interpretiert. Neue oder umstrittene Begriffe sind zu beschreiben bzw. zu definieren.

#### • **Fragestellung und Hypothesen:**

Die allgemein formulierte Fragestellung soll durch die Kenntnis der Grundlagen und durch Literaturrecherche zu spezifischen Hypothesen präzisiert werden.

#### • **Methoden:**

Zur Erhebung der erforderlichen Informationen oder Messdaten sind verschiedene Methoden aufzuzeigen und hinsichtlich ihrer Einsetzbarkeit (z. B. mittels Vorversuchen) zu prüfen. Der gewählte Lösungsweg ist darzustellen und zu begründen.

#### • **Darstellung der Ergebnisse:**

In geeigneter Weise sind die wichtigsten Ergebnisse im Textteil darzustellen. Umfangreiche zugrundeliegende Einzelergebnisse sowie weitere Darstellungen, die die Lösung der Aufgabe nur ergänzen, werden im Anhang aufgeführt. Dabei gilt: Der Textteil muss auch ohne Verwendung der Anlagen (siehe Kapitel [1.2.10\)](#page-12-0) lesbar und logisch nachvollziehbar sein.

#### • **Interpretation der Ergebnisse und Gestaltungsvorschläge:**

Aus den Ergebnissen werden Schlussfolgerungen gezogen. Die Ergebnisse werden anhand der theoretischen Grundlagen ausgewertet und interpretiert. Es soll diskutiert werden, inwiefern die Fragestellung beantwortet werden kann. Je nach Aufgabenstellung sollen den Ergebnissen praktische Gestaltungsvorschläge folgen. Für mehrere Lösungen ist ein Variantenvergleich mit Darstellung der Vor- und Nachteile (bspw. hinsichtlich wirtschaftlicher Konsequenzen) durchzuführen. Die favorisierte Lösung ist zu begründen. Auch die verwendeten Methoden werden hinsichtlich ihrer Vor- und Nachteile im Rahmen der Versuchskritik nochmals bewertet (z. B. in einer Diskussion der Ergebnisse).

#### • **Ableiten von Schlussfolgerungen und Forschungsfragen**

Anschließende Forschungsfragen sollten im Allgemeinen die Arbeit abrunden. Diese können in Verbindung mit einem Ausblick formuliert werden.

#### *Zusammenfassung*

9

Zum Abschluss der Arbeit ist es erforderlich, die wesentlichen Ergebnisse der Arbeit, insbesondere des Neuigkeitsgehaltes und Erkenntnisfortschrittes, zusammenzufassen. Diese Zusammenfassung enthält **keine neuwertigen Aussagen** bzw. Interpretationen der Ergebnisse. Erwünscht sind kurze Anregungen und ein Ausblick für weitere Untersuchungen im Rahmen der Thematik.

### **Literaturverzeichnis**

Die in der Arbeit zitierten Informationsquellen (vgl. Kapitel [2\)](#page-18-0) sind in einem Literaturverzeichnis bibliografisch nachzuweisen. Literatur, die zwar gelesen, aber nicht zitiert wurde, wird nicht in dem Verzeichnis aufgeführt. Diese und weitere interessante Quellen können unter dem zum Literaturverzeichnis zusätzlichen Verzeichnis "Weiterführende Literatur" aufgenommen werden. Eine vorhergehende Absprache mit der betreuenden Person ist erforderlich.

### **Abkürzungs- und Symbolverzeichnis**

Wissenschaftliche Arbeiten dürfen in der Regel nur Abkürzungen enthalten, die im "Verzeichnis der Abkürzungen und Kurzzeichen" des Dudens aufgeführt sind. Abkürzungen, die nicht im Duden enthalten sind, werden beim erstmaligen Gebrauch im Text ausgeschrieben und dahinter in eckigen Klammern als Abkürzung angegeben. Im weiteren Verlauf des Textes genügt nur die Verwendung der Abkürzung, wie in folgendem Beispiel dargestellt.

In den Fragbögen [FB] 1 und 2 wurden Meinungen zur Methode aufgenommen. FB 3 beinhaltet dagegen auch die Möglichkeit zur individuellen Formulierung.

Die verwendete Abkürzung ist in einem Abkürzungsverzeichnis aufzuführen. Des Weiteren sind Symbole und Formelzeichen mit ihrer Bedeutung aufzunehmen.

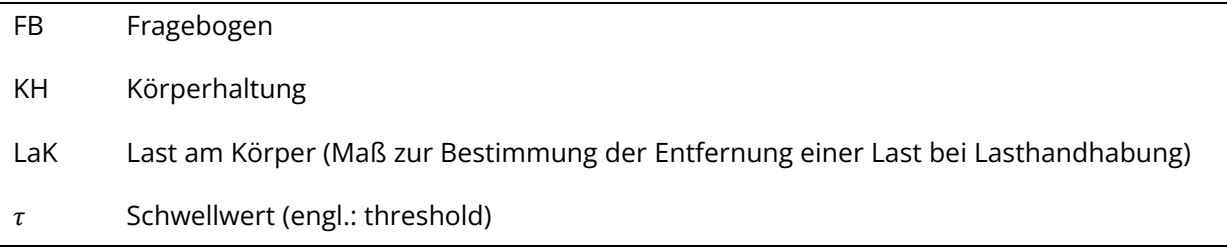

Zwischen punktierten Abkürzungen wie z. B., d. h., u. a. … ist ein geschütztes Leerzeichen zu verwenden. Damit wird ein Zeilenumbruch an bestimmten Textstellen verhindert. (In MS Word ergibt sich das geschützte Leerzeichen durch STRG+SHIFT+LEERTASTE.)

Das Abkürzungsverzeichnis ist alphabetisch zu ordnen und hinter dem Literaturverzeichnis einzufügen.

#### **Glossar**

In einem Glossar werden Fremd- und Fachbegriffe erklärt und ggf. übersetzt, die zum Verständnis der Arbeit notwendig sind. Ebenso können dort Ereignisse oder Eigennamen aufgelistet werden. Üblicherweise sind diese Erläuterungen kompakt, aber dennoch ausreichend detailliert verfasst. Alle Einträge im Glossar werden alphabetisch sortiert.

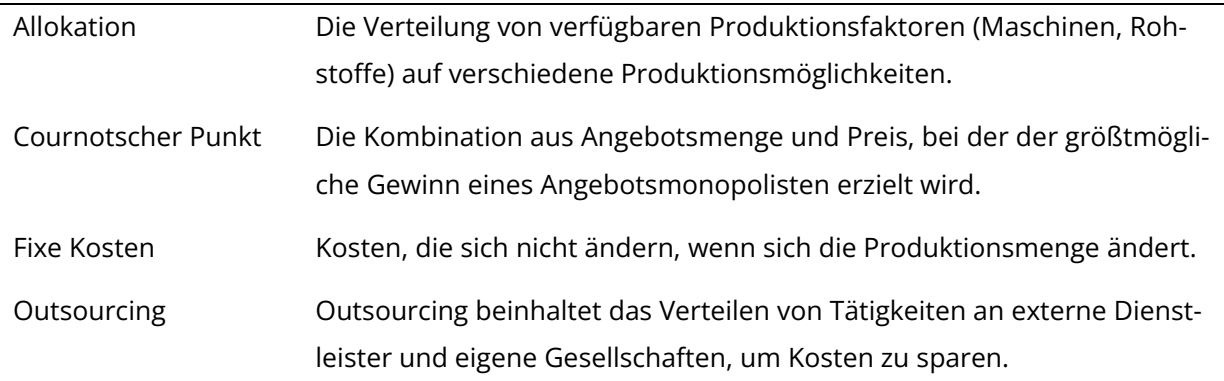

Sollte die verfassende Person Begriffserklärungen durch Fußnoten (vgl. Abschnitt [2.6\)](#page-35-0) hinzufügen, muss kein Glossar angefügt werden. Es ist empfehlenswert sich dazu auf eine Strategie festzulegen.

#### **Verzeichnisse für Tabellen, Abbildungen, Anlagen etc.**

Meist enthält eine Arbeit neben Text auch weiterführende Elemente, wie z. B. Tabellen, Abbildungen, Anlagen oder auch Formeln oder Quellcode (vgl. Abschnitt [1.3\)](#page-12-1). Für solche Bestandteile ist ein jeweils gesondertes Verzeichnis anzufertigen und mit einer entsprechenden Überschrift zu versehen. In dem Verzeichnis sind die genannten Elemente nach ihrer Nummerierung aufzuführen und ähnlich einem Inhaltsverzeichnis, die betreffende Seitennummer aus dem Textteil anzugeben, wie in folgendem Beispiel gezeigt.

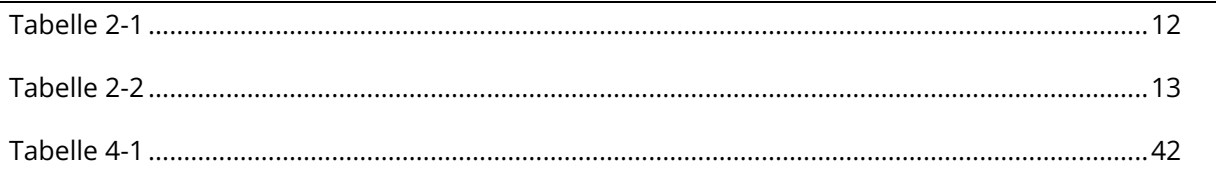

Die Nummerierung erfolgt für jedes Element einzeln, jeweils mit dem Namen des Elements (im Bsp. "Tabelle") und einer für die Arbeit kapitelbezogenen Nummerierung (z. B. Tabelle 4-2 [zweite Tabelle im vierten Kapitel]) oder fortlaufend (z. B. Tabelle 1 [die erste Tabelle der Arbeit]).

Aktuelle Textverarbeitungsprogramme verfügen über eine automatisierte Nummerierung und Erzeugung eines entsprechenden Verzeichnisses. Es ist empfehlenswert diese Funktionen zu nutzen.

#### <span id="page-12-0"></span>**Anlagen**

Tabellen, Abbildungen, Skizzen und andere Beilagen, auf die **im Text Bezug** genommen wird, die aber den Umfang der Arbeit überstrapazieren würden und für das Verständnis des Texts nicht notwendig sind, werden als Anlage dargestellt. Prospekte, Protokolle, detaillierte Erfassungsbögen, Aktennotizen, techn. Zeichnungen, Messdaten, Quelltexte von Rechnerprogrammen, CD-ROM u. ä. können der Arbeit als Anlagen zugeordnet werden und sind somit als Anlage im Verzeichnis auszuweisen. Dabei gilt: Der Textteil muss auch ohne Verwendung der Anlagen lesbar und logisch nachvollziehbar sein.

Alle Anlagen sind zu nummerieren und in einem Verzeichnis aufzuführen (siehe Beispiel).

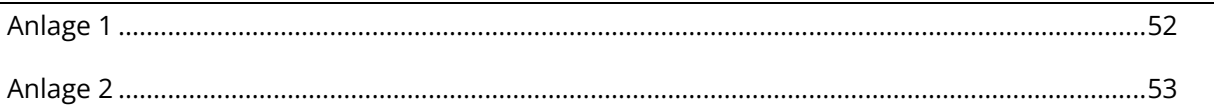

Ist der Anlagenteil sehr umfangreich, kann er in Absprache mit der betreuenden Person als gesonderter Band gestaltet werden. Ebenfalls ist es in Absprache möglich, die Anlagen digital abzugeben.

### **Selbstständigkeitserklärung**

Die verfassende Person wissenschaftlicher Arbeiten hat eine eigenhändig unterschriebene Erklärung über die Einhaltung ehrlicher wissenschaftlicher Arbeitsweise, insbesondere hinsichtlich ihrer Selbstständigkeit bei der Erkenntnisgewinnung abzugeben. Bei mehreren verfassenden Personen sind die Anteile der Erarbeitung der einzelnen Personen (Seitenangaben, Abschnitte, Anlagen) entsprechend nachzuweisen. Sie kann wie folgt lauten:

### **Eidesstattliche Erklärung**

Ich (Wir) erkläre (erklären) an Eides statt, dass ich (wir) die vorliegende Arbeit (entsprechend der genannten Verantwortlichkeit) selbstständig und nur unter Verwendung der angegebenen Quellen und Hilfsmittel angefertigt habe (haben).

[ggf.: Die Zustimmung der Firma zur Verwendung betrieblicher Unterlagen habe (haben) ich (wir) eingeholt. → ggf. detaillierter in Absprache mit der betreuenden Person/dem Unternehmen]. Die Arbeit wurde bisher in gleicher oder ähnlicher Form weder veröffentlicht noch einer anderen Prüfungsbehörde vorgelegt.

*Ort, Abgabetermin Unterschrift der verfassenden Person(en)*

## <span id="page-12-1"></span>**Weitere Inhalte und Formalien im Schriftwerk**

Der Textteil sollte möglichst **gendergerecht** formuliert werden. Außerdem sollte der Textteil durch entsprechende **Abbildungen**, **Tabellen** oder **Formeln** gestalterisch und inhaltlich sinnvoll untersetzt werden. Diese sind – jeweils getrennt – fortlaufend oder je nach Kapitel zu nummerieren. Nach der Nummerierung erfolgt eine Beschriftung, die es Lesenden möglich macht, den dargestellten Inhalt zu verstehen, auch ohne das entsprechende Kapitel gelesen zu haben. Auf sämtliche Abbildungen, Tabellen, Grafiken, Gleichungen etc. ist **vor ihrer Darstellung im Text Bezug** zu nehmen.

#### **Gendergerechte Sprache**

Die TU Dresden hat einen Leitfaden zum gendergerechten Formulieren herausgebracht. Dort werden viele Beispiele aufgezeigt, wie eine genderinklusive Kommunikation funktionieren kann. Der Leitfaden befindet sich unter folgendem Link: [https://tu-dresden.de/tu-dresden/organisa](https://tu-dresden.de/tu-dresden/organisation/ressourcen/dateien/Gleichstellungsbeauftragte/Unsere-Themen/gleichstellungsdokumente/leitfaden-genderlinklusive-kommunikation-neu)[tion/ressourcen/dateien/Gleichstellungsbeauftragte/Unsere-Themen/gleichstellungsdoku](https://tu-dresden.de/tu-dresden/organisation/ressourcen/dateien/Gleichstellungsbeauftragte/Unsere-Themen/gleichstellungsdokumente/leitfaden-genderlinklusive-kommunikation-neu)[mente/leitfaden-genderlinklusive-kommunikation-neu](https://tu-dresden.de/tu-dresden/organisation/ressourcen/dateien/Gleichstellungsbeauftragte/Unsere-Themen/gleichstellungsdokumente/leitfaden-genderlinklusive-kommunikation-neu) (Zugriff am 11.06.2024).

Die Professur für Arbeitswissenschaft empfiehlt die Einhaltung der im Leitfaden genannten Standards, es handelt sich aber um keine Pflicht.

#### <span id="page-13-1"></span>**Abbildungen**

Es sollte darauf geachtet werden, dass Abbildungen stets gut erfassbar sind (vor allem, wenn textliche Inhalte darin enthalten sind) sowie in angemessener Auflösung (mind. 200 dpi) und Bildgröße dargestellt werden. Die Platzierung der Abbildung folgt nach der Bezugnahme im Text linksbündig oder zentriert. Abbildungsnummer und -überschrift stehen in separaten Zeilen über der Darstellung. Die Abbildungsnummer ist fett gedruckt, die Abbildungsüberschrift ist kursiv gesetzt. Anmerkungen werden unter der Darstellung platziert.

Die Verwendung von Grafiken sollte ausgewogen sein. Manche Sachverhalte lassen sich durch Visualisierung besser verdeutlichen, jedoch sollte auch nicht mehr dargestellt sein, als für das Verständnis notwendig ist. Abbildungen, die nicht für das Verständnis des Texts notwendig sind, können in den Anhang eingefügt werden (vgl. Kapitel [3\)](#page-37-0).

Sollten Abbildungen verwendet werden, die nicht im Rahmen der eigenen Forschung entstanden sind, müssen die entsprechenden Quellen in der Abbildung angegeben werden. Diese Angaben folgen ebenfalls der Zitierungsweise für Textstellen, die in Kapitel [2](#page-18-0) beschrieben werden. Sollte die Quelle für diese Maßgaben nicht ausreichen, kann auch eine URL verwendet werden. In solchen Fällen genügt die Angabe der Adresse sowie das Datum des Zugriffes auf die Quelle, wie in der Beschriftung von [Abbildung 1.](#page-13-0)

#### <span id="page-13-0"></span>**Abbildung 1**

*Beispiel für eine verwendete Abbildung*

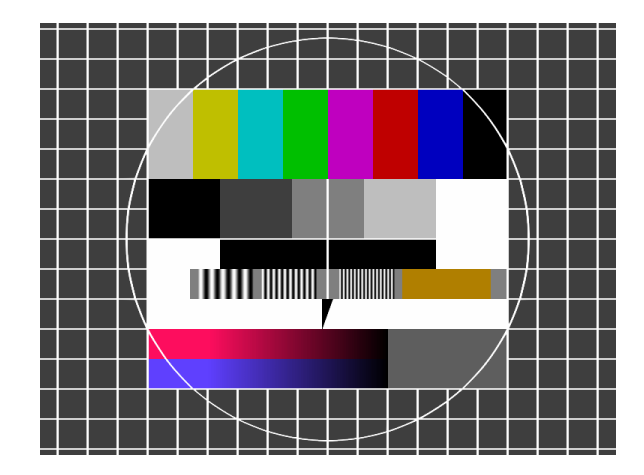

*Anmerkung.* Die Abbildung ist zu finden unter [https://de.wikipedia.org/wiki/Testbild#/me](https://de.wikipedia.org/wiki/Testbild#/media/File:FuBK_testcard_vectorized.svg)[dia/File:FuBK\\_testcard\\_vectorized.svg](https://de.wikipedia.org/wiki/Testbild#/media/File:FuBK_testcard_vectorized.svg) (Zugriff: 04.06.2024).

In manchen Fällen ist es ratsam eine fremde Abbildung für eigene Zwecke anzupassen. Das gilt vor allem dann, wenn die Ursprungsgrafik Textelemente enthält, die nicht der Sprache des Dokuments entsprechen, die Qualität der Abbildung für Druckzwecke nicht geeignet ist oder Inhalte der Darstellung nicht in den Fluss der wissenschaftlichen Ausarbeitung passen. Diese Veränderungen werden in der Beschriftung der Abbildung durch ein anführendes "angepasst nach" oder kurz "nach" gekennzeichnet, wie in [Abbildung 2.](#page-14-0)

#### <span id="page-14-0"></span>**Abbildung 2**

*Beispiel für eine angepasste Abbildung*

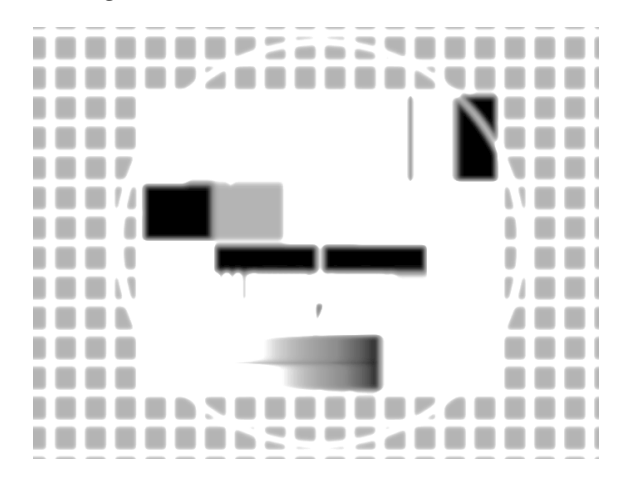

*Anmerkung*. Die Abbildung ist angepasst nach [https://de.wikipedia.org/wiki/Testbild#/me](https://de.wikipedia.org/wiki/Testbild#/media/File:FuBK_testcard_vectorized.svg)[dia/File:FuBK\\_testcard\\_vectorized.svg](https://de.wikipedia.org/wiki/Testbild#/media/File:FuBK_testcard_vectorized.svg) (Zugriff: 04.06.2024)

Aus der Abbildungsbeschriftung sollte der wesentliche Inhalt hervorgehen. Es ist ein adäquates Mittelmaß für die Länge der Abbildungsbeschriftung zu wählen. Idealerweise lässt sich der Kern einer Abbildung mit der Bildbeschriftung von den Lesenden isoliert erfassen, ohne den Kontext der Arbeit vollständig gelesen zu haben, wobei auch nicht mehr Informationen enthalten sind als notwendig.

#### **Tabellen**

Tabellen sind ein ebenso hilfreiches Mittel um bspw. Ergebnisse, Parameter oder Spezifikationen einander gegenüberzustellen. Es ist empfehlenswert, im Layout konsequent zu bleiben, idealerweise die Vorgaben aus der Formatvorlage zu übernehmen.

Die Tabelle folgt ebenfalls, wie auch Abbildungen, nach der Bezugnahme im Text linksbündig oder zentriert. Wie bei Abbildungen werden Tabellennummer und –überschrift über der Tabelle, Anmerkungen unter der Tabelle platziert. Dies ist in [Tabelle 4](#page-15-0) beispielhaft dargestellt.

#### <span id="page-15-0"></span>**Tabelle 4**

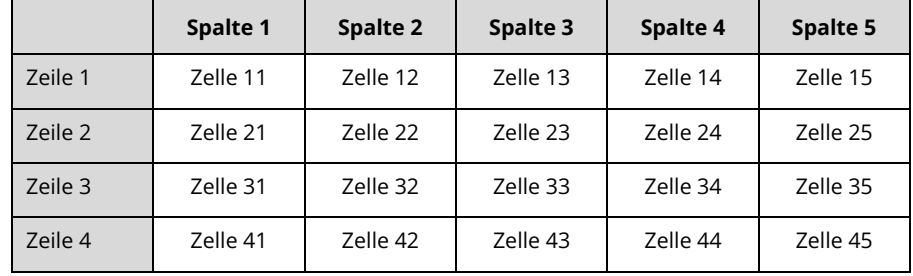

*Beispieltabelle zur Verdeutlichung der Darstellung*

*Anmerkung*. Dargestellt ist eine Tabelle mit 4 Zeilen und 5 Spalten.

Sollte eine Tabelle aus einer fremden Quelle übernommen worden sein, ist es am besten, statt eines Screenshots die Inhalte manuell zu übernehmen. In solchen Fällen ist es, ebenso wie bei Abbildungen, notwendig die Quelle des Originalinhaltes entsprechend zu kennzeichnen (vgl. Abschnitt [1.3.2\)](#page-13-1).

Insofern es im Layout möglich ist, sind Tabellen so anzulegen, dass sie sich nicht über Seitenumbrüche erstrecken. Sollte dies allerdings nicht möglich sein, ist es ratsam die Überschriften von Spalten auf der neuen Seite zu wiederholen.

### 1.3.4 **Quellcode**

Manche Untersuchungen erfordern eine Auseinandersetzung mit Programmcode. Sollte dieser für das Verständnis der Arbeit wichtig sein, empfiehlt sich eine Darstellung im Schriftwerk. Üblicherweise erfolgt das im verwendeten Stil der Programmiersprache oder mittels sogenanntem Pseudocod[e](#page-15-1)<sup>1</sup> . Das folgende Beispiel zeigt einen Ausschnitt eines Python-Programms.

#### **Quellcode 1**

<span id="page-15-1"></span><sup>1</sup> Pseudocode ist ein gut lesbarer Programmcode, der algorithmische Prinzipien und Strukturen verdeutlichen kann, nicht aber maschinell kompilier- oder interpretierbar ist.

Ausschnitt des Python-Programms zur Berechnung der Fibonacci-Reihe

```
12 if nterms \zeta = \theta:
13 print("Please enter a positive integer")
14 elif nterms == 115 print("Fibonacci sequence upto",nterms,":")
16 else:
17 while count < nterms:
18 print(n1,end=' , ')
19 nth = n1 + n220 n1 = n2
21 n2 = nth
22 count += 1
```
Bei der Darstellung von Quellcode ist das Einbeziehen der Zeilennummern wichtig, um im Text auf einzelne Passagen eingehen zu können. Ebenso sollte eine Schriftart verwendet werden, bei der Buchstaben eine einheitliche Breite aufweisen (z. B. Console). Es ist empfehlenswert, nur kurze Ausschnitte zur Erklärung zu verwenden. Längere Code-Passagen sollten in der Anlage hinzugefügt werden.

#### **Darstellung mathematischer Zusammenhänge**

Vorgenommene Berechnungen sind so ausführlich anzugeben, dass sie von einer fachkundigen Leserschaft auf ihre Richtigkeit hin überprüft werden können. Mathematische Zusammenhänge sind nach DIN 1338 darzustellen. Kurze Formeln, die in eine Zeile passen, werden in den laufenden Text platziert, wenn sie nur eine untergeordnete Rolle spielen. Bei wichtigen Formeln oder solchen, die sich über mehrere Zeilen ausdehnen, wird ein neuer Absatz verwendet und die Formeln seitenzentriert ausgerichtet. Für beide Möglichkeiten bietet das folgende Beispiel eine Darstellung. Gleichungen sollen innerhalb des Textes nicht wiederholt werden; bei mehrfacher Anwendung soll deshalb die Gleichung nummeriert werden, sodass später hierauf Bezug genommen werden kann, wie z. B. in Gleichung 2.

$$
f_n = f_{n+1} + f_{n+2} \text{ für } n > 2
$$
\n
$$
f_1 = f_2 = 1
$$
\n(1)

Zwei benachbarte Fibonaccizahlen sind teilerfremd, d. h.  $\mathrm{ggT}(f_n, f_{n+1}) = 1$ , weswegen in der Konstruktion deutlich wiederholende Muster zu erkennen sind.

Gleichungen verlangen i. d. R. die Angabe der Einheiten, mit denen Größen in die Gleichung einzusetzen sind. Als Maßeinheiten sind generell nur SI-Einheiten (internationale Systemeinheit) zugelassen. Falls erforderlich muss eine entsprechende Umrechnung erfolgen.

#### <span id="page-18-0"></span> $\overline{2}$ **ZITIERUNG VON INFORMATIONSQUELLEN**

Ein wichtiger Bestandteil des wissenschaftlichen Arbeitens ist das Verwenden fremder Informationen. Aus diesem Grund ist es unverzichtbar, sich mit den Grundsätzen des Zitierens vertraut zu machen. Es gehört zu den Prinzipien des wissenschaftlichen Arbeitens, dass jede fremde Information auch als solche gekennzeichnet wird – unabhängig davon, ob sie wortwörtlich oder nur sinngemäß genutzt wird. Ausgenommen sind lediglich Informationen, die zum Allgemeinwissen in einem Fachbereich zählen (es ist bspw. nicht notwendig Pythagoras als Quelle anzugeben, um die Seitenbeziehungen in einem rechtwinkligen Dreieck zu erklären).

### **Allgemeine Grundsätze**

Um die verwendeten Informationsquellen nicht immer vollständig angeben zu müssen, werden im Text Verweise zur verwendeten Quellenangabe gesetzt. Für die meisten Formen von wissenschaftlichen Arbeiten muss dazu im Anhang ein Literaturverzeichnis angefügt werden, welches alle verwendeten Quellen auflistet.

Solche Verweise und Verzeichnisse können unterschiedlich gestaltet sein. Auch in wissenschaftlichen Publikationen gibt es dahingehend oftmals starke Variationen, meist je nach Fachrichtung und Jahr der Veröffentlichung. Zitierstile werden durch Gestaltungsrichtlinien (engl. Style Guides) festgelegt. Häufig verwendete Stile sind bspw. *ACS Style Guide*, *MLA Handbook* oder *IEEE Style*. Die Professur für Arbeitswissenschaft favorisiert zur Gestaltung von Zitierungen von Informationsquellen die deutschlandweit gültige Zitiernorm **DIN ISO 690:2013-10**. Diese Richtlinie legt fest, wie welche Informationen bzgl. einer Quelle bei einem Zitat zu notieren sind. Zur Gestaltung des Literaturverzeichnisses wird an der Professur für Arbeitswissenschaft der (auch nach ISO 690 gültige) **APA 7th Edition** - Stil verwendet. Es können zu beiden Stilen unterschiedliche Auslegungen aufgefunden werden, da meist nicht die genaue Form, sondern lediglich formale Richtlinien darin definiert sind. Die in den folgenden Kapiteln **aufgeführten Regeln** sind für studentische, wissenschaftliche Arbeiten **an der Professur für Arbeitswissenschaft** dennoch **maßgebend**. Nichts desto trotz sind Studierende auch angehalten, sich über diese Anleitung hinausgehend über Regeln, Anwendungen und Aktualisierungen selbstständig zu informieren. Andere Zitierstile auf mindestens dem gleichen Niveau sind nach Absprache mit der betreuenden Person möglich**. Wichtig ist in jedem Fall, dass ein einmal gewählter Stil konsequent innerhalb der Arbeit beachtet wird und somit eine einheitliche Form gegeben ist.**

Verschiedene Quellen können als wissenschaftlich angesehen werden. Es ist notwendig, dass eine Quelle einerseits verfügbar und idealerweise durch einen Verlag herausgegeben worden ist und andererseits eindeutig identifizierbar ist. Jedoch sollte in jedem Fall die wissenschaftliche Qualität überprüft werden. Indizien dazu können bspw. durch den entsprechenden Verlag gefunden werden. Das Verwenden von Internetquellen muss mit besonderer Vorsicht behandelt und im Zweifelsfall mit der betreuenden Person abgesprochen werden. Typische Quellen sind (lt. ISO

18

690:2013-10 S. 5) Monographien, Sammelwerke, Beiträge, Patente, kartographisches Material, elektronische Informationsquellen (inkl. Software und Datenbanken), Musik, Tonaufnahmen, Drucke, Fotografien, grafische und audiovisuelle Werke sowie sog. Bewegtbilder (vgl. Kapitel [2.5.2\)](#page-29-0). Gesetzestexte, für die eigene Regelungen verfügbar sind, müssen gesondert behandelt werden.

## <span id="page-19-0"></span>**Form der Zitierung: Namen-Datum-System (Harvard-System)**

Wie bereits erwähnt, spielen die genannten Richtlinien an zwei Stellen im geschriebenen Text eine Rolle: an der Stelle des eingefügten Zitats und im angefügten Literaturverzeichnis. Die Form der Zitierung für wissenschaftliche Arbeiten an der Professur für Arbeitswissenschaft folgt dem sog. Namen-Datum-System, welches mit ISO 690 vorgeschlagen, aber auch von anderen Zitierstilen verwendet wird.

Am Zitat werden die **Namen der verfassenden Personen, das Erscheinungsjahr und die Seitenzahl** notiert. Tritt der Name der verfassenden Person im geschriebenen Text auf, wird das Erscheinungsjahr nach der Namensnennung, sowie Seitenzahl der Quelle (jeweils in runden Klammern) am Ende des Satzes angefügt. Ist dies nicht der Fall, stehen sowohl der Name als auch das Jahr und Seitenzahl in runden Klammern am Ende des Satzes.

Die folgenden Beispiele zeigen Zitate, worin jeweils die beiden unterschiedlichen Möglichkeiten zu den Positionierungen verwendet werden.

Der Begriff "Stress" kann in seiner Bedeutung je nach zugrundeliegender Stresstheorie unterschiedlich aufgefasst werden (Lasogga & Karutz, 2008, S. 129).

In dem Bericht von Lasogga und Karutz (2008) wird dargelegt, dass unterschiedliche Auffassungen zur Bedeutung des Begriffes "Stress", abhängig von der gewählten Stresstheorie, verwendet werden können (S. 129).

**Alle** verwendeten Quellen eines Zitats **müssen** in einem Literaturverzeichnis gelistet werden. Darin werden weitere Informationen zur Quelle angegeben, wie z. B. Vorname(n), Titel, Verlag, Auflage, Standardkennungen oder Lokalisierungsinformationen inkl. Zugangszeitpunkt. Die Auflistung erfolgt in alphabetischer Reihenfolge anhand der Nachnamen der Erstautoren und -autorinnen.

Haben zwei Quellen **identische Nachnamen**, so werden im Text auch die Initialen der Vornamen angegeben. Im folgenden Beispiel wird das Zitieren im Text aufgezeigt.

T. Mustermensch (2015) kommt zum selben Ergebnis wie M. Mustermensch (2024).

Haben zwei Quellen **identische verfassende Personen und Veröffentlichungsjahr**, werden mithilfe von Kleinbuchstaben die Jahresangaben im Zitat und im Literaturverzeichnis erweitert. Folgendes Beispiel zeigt eine mögliche Auflistung im Literaturverzeichnis.

Mustermensch, F., (2001a). *Menschen und Muster.* Musterverlag.

Mustermensch, F., (2001b). *Muster und Menschen.* Musterverlag.

Weitere geltende Gestaltungsregeln zur Erstellung des Literaturverzeichnisses werden in Kapitel [0](#page-25-0) erläutert. Die folgenden Kapitel beschreiben den genauen Umgang mit Zitaten im geschriebenen Text.

## **Arten der Zitierung: wörtlich oder sinngemäß**

Es gibt prinzipiell zwei Möglichkeiten auf den Inhalt fremder Quellen zu verweisen: Das wörtliche Zitat und das sinngemäße Zitat.

Das **wörtliche Zitat** sollte nur eingesetzt werden, wenn etwas besonders authentisch zum Ausdruck gebracht werden soll. Ansonsten könnte der Eindruck entstehen, dass der Originaltext aus Gründen des Unverständnisses so übernommen wurde.

**Sinngemäße Zitate** helfen, Informationen nachzuweisen sowie Gedankengänge nachvollziehen zu können. Sie sollten möglichst Originalquellen entstammen. Eigene Überlegungen und Schlussfolgerungen der verfassenden Person müssen sich von denen anderer verfassenden Personen deutlich unterscheiden. Mit eigenen Worten werden die Aussagen anderer Personen wiedergegeben.

[Tabelle 5](#page-20-0) zeigt stichpunktartig Unterschiede, die bei der Verwendung beachtet werden können.

#### <span id="page-20-0"></span>**Tabelle 5**

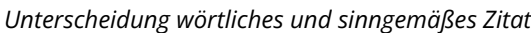

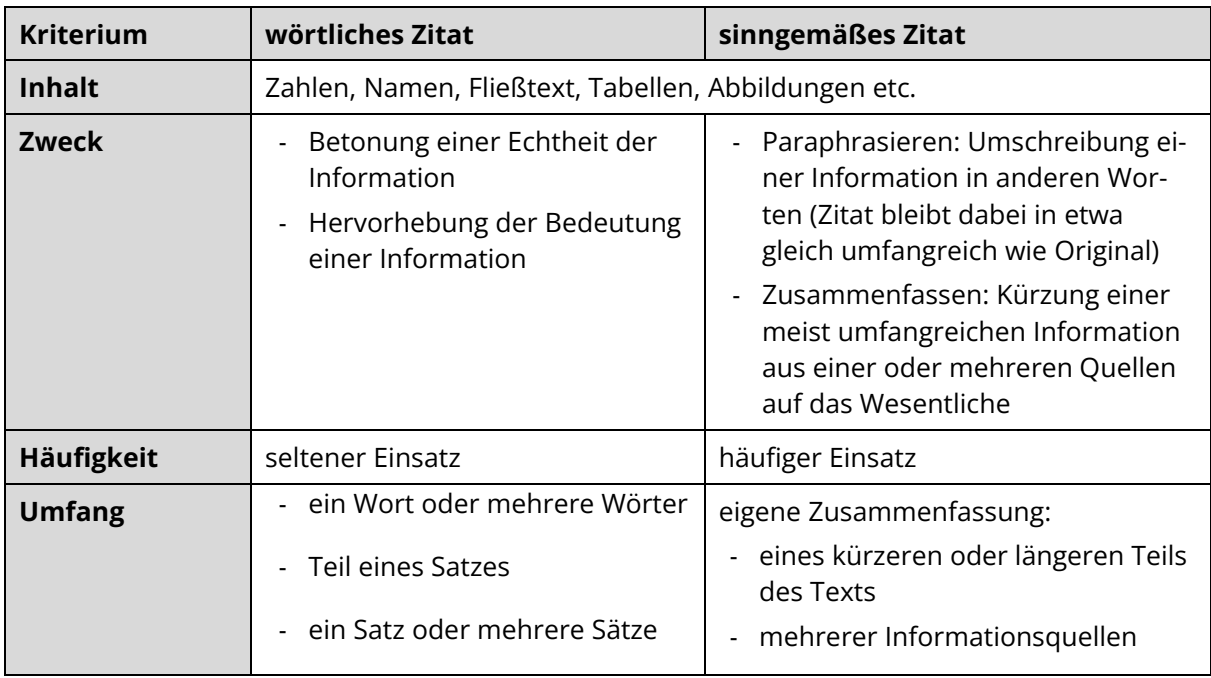

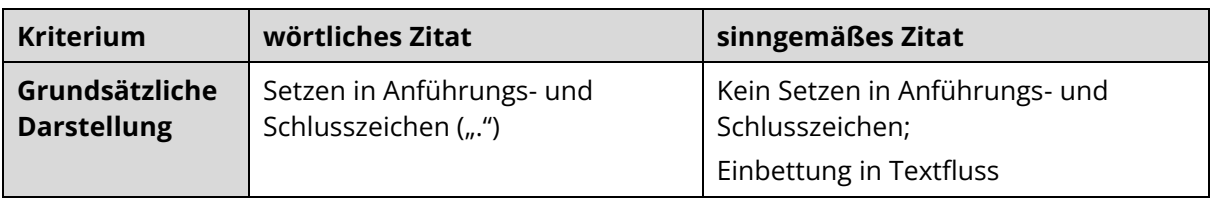

Folgend zwei Beispiele zu einem wörtlichen und einem sinngemäßen Zitat:

Lasogga und Karutz (2008) stellen fest: "Die Bedeutung des Begriffs ,Stress' hängt letztlich von der zugrunde liegenden Stresstheorie ab" (S. 129).

In dem Bericht von Lasogga und Karutz (2008) wird dargelegt, dass unterschiedliche Auffassungen zur Bedeutung des Begriffes "Stress", abhängig von der gewählten Stresstheorie, verwendet werden können (S. 129).

#### <span id="page-21-0"></span>**Besonderheiten wörtlicher Zitierung**

#### *Allgemein*

Wörtliche Zitate sollten in keinem Fall reihenweise, ohne eigene Worte, aneinandergefügt werden. Der sparsame und abwechslungsreiche Einsatz kann hingegen den Lesefluss auflockern oder bestimmten Quellen einen besonderen Akzent verleihen. Oftmals wird mit wörtlichen Zitaten nicht nur dem Inhalt, sondern auch der speziellen Formulierung der verfassenden Person eine Besonderheit zugesprochen.

#### *Einfügen der Signalsätze*

Der Satz, der das wörtliche Zitat einleitet, wird als Signalsatz bezeichnet. Wird ein wörtliches Zitat eingesetzt, sollte dabei unbedingt beachtet werden, dass das Zitat nicht überraschend in den Text eingefügt wird, sondern die Leserschaft durch die **Nennung der verfassenden Personen und des Erscheinungsjahres** darauf vorbereitet wird.

Damit der **Signalsatz nicht monoton** wirkt, kann er stilistisch so variiert werden, dass die Bedeutung des Zitats zutreffend im Zusammenhang mit ihm steht. Dazu lassen sich bspw. folgende Verben anwenden:

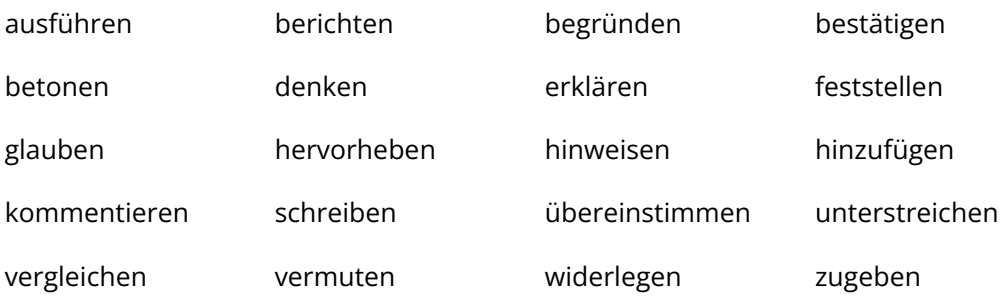

#### *Regeln zur Zeichensetzung*

• Kurze Zitate:

Diese werden durch Einfügen von Anführungs- und Schlusszeichen abgegrenzt. Kommt das Zitat in der Mitte des Satzes vor, folgen nach der abschließenden Quellenangabe nur noch die Interpunktionszeichen, die der Satzbau erfordert.

Watzlawick et al. (2011) meinen, dass man "nicht nicht kommunizieren" (S. 53) kann, also mit jedem Verhalten irgendetwas mitteilt.

• Hanze Sätze:

Vor einem vollständig zitierten Satz wird der Signalsatz mit einem Doppelpunkt beendet. Ist das Zitat am Satzende positioniert, so steht der Satzpunkt hinter der schließenden Klammer der Quellenangaben.

Watzlawick et al. (2011) meinen: "Man kann nicht nicht kommunizieren" (S. 53).

#### *Änderungen gegenüber dem Originaltext*

Trotz der Einpassung des Zitats in den Text darf der **fremde Text weder grammatikalisch angepasst noch abgeschnitten** werden. Folgende Punkte sollten beachtet werden:

- Änderung der Groß- und Kleinschreibung zu Beginn des Zitats ist möglich, falls orthografisch für den Satzbau notwendig.
- Keine Änderung der Satzzeichen! Es darf jedoch am Ende des Zitats Komma durch Schlusspunkt oder umgekehrt ersetzt werden, wenn es für den Text zweckmäßig ist.
- Schreibweise nach älterer Rechtschreibregelung wird übernommen.
- Zitat enthält einen offensichtlichen Fehler (Grammatik, Rechtschreibung, Datum etc.): Dann wird der Fehler übernommen.
- Zitat enthält einen nicht offensichtlichen Fehler (z. B. einen inhaltlichen Fehler): Dann wird der Fehler übernommen, aber es wird in den eckigen Klammern direkt die Korrektur eingefügt.
	- Aber: Achtung, das Zitat darf durch die Korrektur nicht im Sinn verändert werden.
- Es ist die **Übernahme von Teilen des Satzes**, eines ganzen Satzes oder mehrerer Sätze möglich.
- Durch das Einfügen von einer eckigen Klammer und drei Punkten, "[...]", an der ausgelassenen Stelle kann in einem **Satz gekürzt** werden.

Gasch (2008) hebt hervor, dass sich "die meisten Eingriffsmöglichkeiten [...] in den beschrieben Flaschenhalssituationen" (S. 443) ergeben.

• **Einfügen von eigenen Wörtern** (z. B. Präzisierungen, Hinweise auf Beispiele oder Erklärung, wer mit dem Pronomen gemeint ist) nach folgendem Schema, inkl. der eingeklammerten Erweiterung "(Anm. d. Verf.)" möglich:

"Junge Mitarbeiter der jetzigen Generation sind in weitaus größerem Ausmaß mit modernen Technologien [bspw. Umgang mit Computern] (Anm. d. Verf.) vertraut, als dies vor etwa zwanzig Jahren der Fall war" (Luczak, 1998, S. 45).

#### *Blockzitate*

Es handelt sich um ein Blockzitat, wenn **ein Zitat mehr als 40 Wörter** enthält bzw. **über vier Zeilen** geht. Hier muss beachtet werden, dass das Zitat eigenen Regeln zur Formatierung unterliegt: Anführungs- und Schlusszeichen werden ausgelassen und ein Absatz bei stärker eingerücktem linkem Seitenrand formatiert. Die Angabe der Seitenzahl in Klammern nach dem Satzzeichen beendet das Blockzitat, wie in folgendem Beispiel dargestellt.

Werden die mittel- und langfristigen Folgen von psychischen Belastungen betrachtet, muss auch bedacht werden, wie häufig Einsätze als belastend empfunden werden. In diesem Zusammenhang formulieren Lasogga und Karutz (2008):

Vergessen werden sollte auch nicht, dass wenigen als mittel oder stark empfundenen belastenden Einsätzen eine weitaus größere Anzahl von Einsätzen gegenübersteht, die nicht als belastend, sondern als ganz normaler Berufsalltag erlebt werden. Über das Verhältnis dieser Einsätze bzw. die Einschätzung von Einsätzen aus Sicht der Helfer ist bisher weniger bekannt. Übersehen wird häufig, dass Belastungen auch positive Auswirkungen zeigen können. (S. 155)

Nachfolgend soll diesbezüglich näher auf mögliche positive Auswirkungen eingegangen werden.

### **Besonderheiten sinngemäßer Zitierung**

Die **Einleitung** sinngemäßer Zitate sollte so erfolgen, dass eine Paraphrasierung oder Zusammenfassung für Lesende deutlich wird (vgl. Anmerkungen zum Signalsatz im Abschnitt [2.3.1\)](#page-21-0).

• Werden **mehrere Quellen** verwendet, sind auch alle anzugeben. Die einzelnen Quellen werden durch ein Semikolon (;) voneinander getrennt. Die Reihenfolge erfolgt alphabetisch in Bezug auf den Erstautor bzw. Erstautorin.

Risk analyses are usually realised by well-trained experts who interactively analyse field observation data surveyed (Ellegast & Schmidt, 2005; Hückstädt et al., 2007; Schmitter, 2005).

• Es sollte sich nicht zu sehr an die Satzstruktur der verfassenden Person angelehnt werden.

• Während des Zitierens sollte möglichst **vermieden** werden, das Zitat mit Interpretationen, Wertungen oder Kommentaren zu versehen.

## **Zitierung im Textteil**

Grundsätzlich gilt nach ISO 690:2013-10 (S. 9): **Es werden die Personen** (oder Organisationen) **als verfassende Personen angegeben, die in der gewählten Quelle als Verantwortliche für Inhalt der zitierten Vorlage am bedeutendsten erscheinen.** So besitzt die verfassende Person eines Aufsatzes bzw. Artikels, nicht die herausgebende Person oder die Zeitschrift, die Urheberschaft. Gleiches gilt für verfassende Personen, die einen Beitrag auf einer Internetseite veröffentlicht haben. Im Falle von Zitierungen von Computersoftware werden ebenfalls die Namen der Personen mit Urheberschaft gegenüber den Namen der Unternehmen bevorzugt. Weiterhin ist zu beachten, dass keine Nennungen des akademischen Grades oder Titels erfolgen.

Die Richtlinien der ISO 690 umfassen weitere Spezifikationen, wie bspw. Namenzusätze, mehrdeutige Namen oder Pseudonyme. Genauere Informationen zu diesen Spezialfällen können über die betreuende Person in Erfahrung gebracht werden und sind nicht Bestandteil dieser Anleitung.

### 241 Zwei verfassende Personen

Bei zwei verfassenden Personen werden die Nachnamen im Text durch das Wort "und" in Klammern verknüpft. Werden die verfassenden Personen nicht im Text, sondern nur mit der Quelle angegeben, genügt das Kaufmannsund "**&**".

Gust und Klabbers (2008) sind der Meinung, dass geschlossene Planspiele feste Spielregeln aufweisen und demnach am weitesten verbreitet sind (S. 59).

Geschlossene Planspiele weisen demnach feste Spielregeln auf und sind am weitesten verbreitet (Gust & Klabbers, 2008, S. 59).

### **Drei und mehr verfassende Personen**

Bei einem Werk mit drei oder mehr verfassenden Personen ist nur der Name der ersten verfassenden Person plus "**et al**." in jedem Zitat, einschließlich des ersten Zitats, anzugeben, es sei denn, dies würde zu Unklarheiten führen. In diesem Fall schreiben Sie so viele Namen wie nötig, um die Referenzen zu unterscheiden, und kürzen die restlichen Namen in jedem Zitat auf "et al." ab.

Der Spielcharakter dient dabei der Beeinflussung des Spaßes als gestaltbarer Faktor für Akzeptanz und interne Verknüpfung (Amory et al., 1999, S. 313).

#### <span id="page-25-1"></span>2.4.3 Körperschaften

Wird eine Quelle durch eine Körperschaft mit einem langen Namen verfasst, wird diese beim ersten Mal des Zitierens ausgeschrieben und in eckigen Klammern folgt die Abkürzung.

Bei der Auswahl von Maschinen stehen die Performancedaten im Vordergrund (Bundesanstalt für Arbeitsschutz und Arbeitsmedizin [BAuA], 2017).

Ab dem zweiten Mal wird lediglich die Abkürzung verwendet.

Das ist leider nicht immer der Fall (BAuA, 2017).

#### <span id="page-25-2"></span>**Gesetzestexte**

Werden Auszüge aus Gesetzen zitiert, so ist die vollständige Stelle mit den **gängigen Abkürzungen anzugeben**. Auf eine Darstellung der Fassung kann verzichtet werden, sofern sie im Literaturverzeichnis (vgl. Abschnitt [0\)](#page-25-0) angegeben ist und eine Verwechslung mit anderen Versionen ausgeschlossen ist.

(ArbSchG, § 15 Abs II)

### <span id="page-25-3"></span>**Normen (z. B. DIN)**

DIN-Normen sind stets mit Nummer, Doppelpunkt, Jahr, Monat jeweils ohne Leerzeichen anzugeben. Eine Seitenzahl ist auch hier hilfreich zum Auffinden der zitierten Passage.

Eine DOI wird der URL vorgezogen (DIN ISO 690:2013-10, S. 31).

#### **Aufeinanderfolgende Wiederholung von Quellen**

Bei aufeinanderfolgender Wiederholung einer verwendeten Quelle kann die Quellenangabe mit "ebenda" oder "ebd." abgekürzt werden. Unterscheidet sich die Seitenangabe, muss die jeweils aktuelle Seitenzahl angegeben werden. Solche Situationen entstehen, wenn bspw. ein Zitat mehrere Stellen auf einer Seite oder mehrere Sätze umfasst.

In diesem neuen Massenkommunikationsprozess fällt auf, dass der Konsument immer mehr die Kontrolle über die Vermarktung übernimmt (Winer, 2009, S. 109). Er will in der Programmgestaltung mitreden, Produkte kaufen und anderen empfehlen (ebd.), sei es via Sozialer Netzwerke oder User-generated Media, wie Blogs (ebd., S. 111).

<span id="page-25-0"></span>Bei wiederholtem Zitieren derselben verfassenden Person und desselben Werks kann auf die Jahreszahl verzichtet werden, wenn eine eindeutige Zuordnung zur Quelle besteht.

### **Literaturverzeichnis**

Das Literaturverzeichnis dient dazu, genauere Informationen zu den verwendeten Quellen bei Zitierungen nachschlagen zu können. Daher werden hier alle notwendigen Angaben zum Finden einer solchen Quelle aufgeführt. Es werden nur die Quellen aufgelistet, die im textlichen Rahmen der wissenschaftlichen Arbeit verwendet werden. Bei Bedarf kann ein **weiterführendes** Verzeichnis für Literaturempfehlungen angefügt werden.

Im Folgenden wird die Form eines Literaturverzeichnisses vorgestellt, die für wissenschaftliche Arbeiten an der Professur für Arbeitswissenschaft erwartet wird. Diese Form ist angelehnt an den Stil der **APA 7th Edition**.

#### 251 Struktur

Die Sortierung erfolgt aufsteigend anhand des **Nachnamens des Erstautors bzw. der Erstautorin**. Bei gleichem Nachnamen gilt der Vorname als Kriterium zur Sortierung, gefolgt von den Nachnamen der mitverfassenden Personen und der chronologischen Reihenfolge der Veröffentlichung anhand der Jahresangabe. Bei denselben verfassenden Personen und Veröffentlichungsjahr werden die einzelnen Einträge an der Jahreszahl um Kleinbuchstaben ergänzt, wie es durch das Namen-Datum-System vorgeschrieben wird (bspw. 2001a, 2001b, vgl. Kapitel [2.2\)](#page-19-0).

Je nach **Typ** der zitierten Quelle (Monographie, Sammelwerk, etc.) variiert der Informationsumfang im entsprechenden Eintrag im Literaturverzeichnis. Grundsätzlich gilt, dass stets verfassende Person(en) (oder gleichwertiges), Titel und Jahr angegeben werden müssen. Die Abschnitte in Kapitel [2.5.2](#page-29-0) geben Aufschluss zur Herangehensweise zu jedem einzelnen Typ.

Die grundlegende Reihenfolge, Interpunktion und Formatierung eines Eintrages im Literaturverzeichnis sind nach folgender Struktur gegeben:

#### **NAME (JAHRx). TITEL.**

Die Notation zur Struktur wird im Folgenden durch Platzhalter beschrieben. Diese Platzhalter sind stets groß geschrieben (bspw. NAME, TITEL, SEITE, SMML, HRSG, usw.). Interpunktionen zwischen den Platzhaltern sind in ihrer Form zu übernehmen. Die oben angegebene Struktur wäre also beispielhaft umgesetzt mit:

Mustermensch, A. (2011a). Mustertitel.

[Tabelle 6](#page-27-0) und [Tabelle 7](#page-27-1) erklären jeden Platzhalter und geben Hinweise zur Verwendung. Je nach Typ sind weitere Informationen zur Quelle erforderlich (vgl. Abschnitt [2.5.2\)](#page-29-0).

#### <span id="page-27-0"></span>**Tabelle 6**

| Abkürzung    | Bedeutung                                                                   | Verwendung                                                                                                    |
|--------------|-----------------------------------------------------------------------------|----------------------------------------------------------------------------------------------------|
| <b>NAME</b>  | Name der verfassenden<br>Person<br>Namen aller verfassenden<br>Personen     | Nachname ausgeschrieben<br>Alle Vornamen mit erstem Buchstaben abgekürzt<br>Vornamenkürzel nach Nachnamen<br>Erste verfassende Person = Hauptsächliche verfassende<br>Person<br>Mehrere verfassende Personen durch Kommata getrennt<br>Letzte verfassende Person durch "&" getrennt<br>Nachname und abgekürzter Vorname durch Komma (,) ge-<br>trennt |
| <b>JAHR</b>  | Veröffentlichungsjahr                                                       | In runden Klammern<br>Bei Neuauflagen das entsprechende aktualisierte Jahr<br>Schließt Angabe der verfassenden Person(en) ab                                                                                                    |
| $\mathsf{x}$ | Erweiterung zur Unter-<br>scheidung gleicher Namen<br>verfassender Personen | Kleinbuchstabe an JAHR ohne Leerzeichen angefügt (vgl.<br>Abschnitt 2.2)                                                                                                    |
| <b>TITEL</b> | Titel                                                                       | Vollständiger Titel der Quelle<br>Kursiv formatieren, mit Ausnahme von Beiträgen in Heraus-<br>geberwerken/ Sammelbänden und Zeitungs- und Zeitschrif-<br>tenartikeln                                                                                                    |

*Erläuterung zu Platzhaltern zur Grundstruktur von Einträgen im Literaturverzeichnis*

#### <span id="page-27-1"></span>**Tabelle 7**

*Erläuterungen zu Platzhaltern bei quellenabhängigen Einträgen im Literaturverzeichnis*

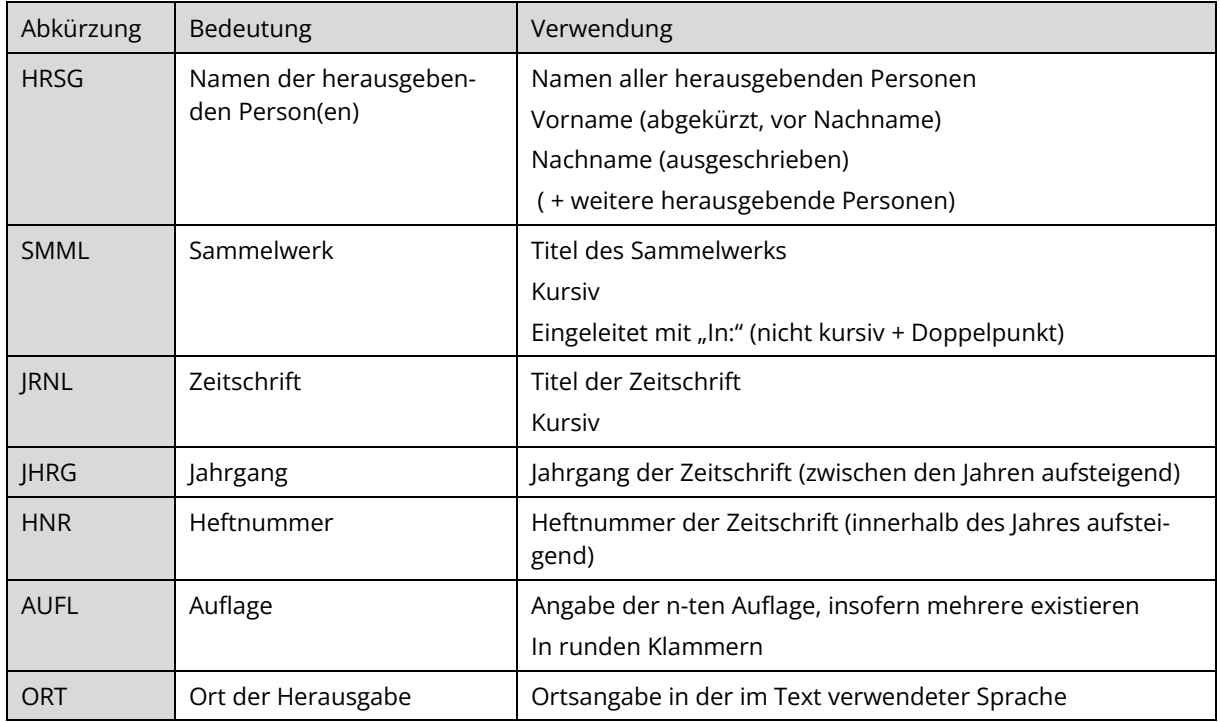

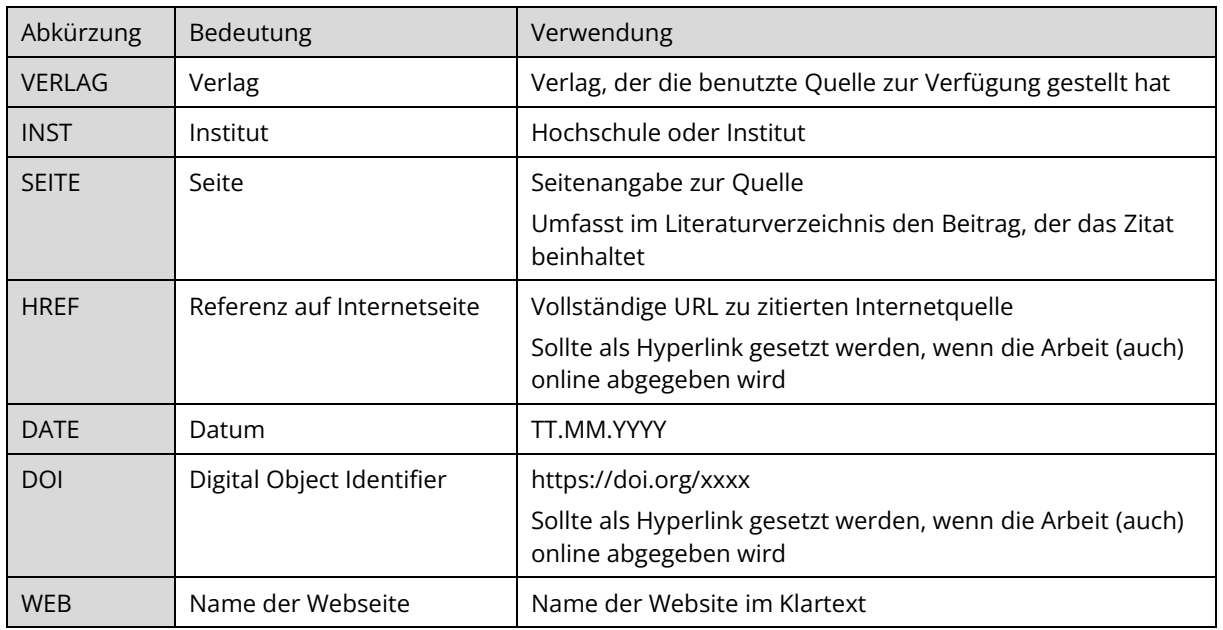

- Adelstitel, andere Titel und akademische Grade werden prinzipiell weggelassen.
- Umfasst der Eintrag im Literaturverzeichnis mehrere Zeilen, so wird der Textblock ab der zweiten Zeile links eingerückt.
- Die Autorenschaft wird der verfassenden Person eines Aufsatzes bzw. Artikels zugewiesen, nicht der herausgebenden Person oder der Zeitschrift. Gleiches gilt auch für verfassende Personen, die einen Beitrag auf einer Internetseite veröffentlicht haben.
- Gibt es statt einer verfassenden Person lediglich eine oder mehrere **herausgebende Personen oder Körperschaften**, so werden diese angegeben. Abkürzungen können in eckigen Klammern angefügt werden, insofern sie im Text auch verwendet werden (vgl. Kapitel [2.4.3\)](#page-25-1).

Bundesanstalt für Arbeitsschutz und Arbeitsmedizin [BAuA]. (2006). *Sicherheit Gesundheit Wettbewerbsfähigkeit*. Wirtschaftsverlag NW.

- Ist das **Erscheinungsjahr unbekannt**, so wird als Jahr: "o. J." angegeben.
- Ist der Titel unbekannt, so wird als Titel "o. T." angegeben.
- Bei **anonymen Werken** darf anstelle des Namens der Ausdruck "Anonym" verwendet werden.
- Wenn der Verlag und die Körperschaft identisch sind, wird der Verlag im Referenzeintrag weggelassen.

Bundesanstalt für Arbeitsschutz und Arbeitsmedizin [BAuA]. (2015). *Nationales Asbest-Profil Deutschland*.

• Werden **mehrere Verlagsorte** angegeben, wird lediglich der erste genannt.

• Verlage werden genannt, aber ohne das Wort "Verlag" (z. B. Springer Verlag wird als "Springer" angegeben; Ausnahme ist, wenn das Wort "Verlag" direkter Bestandteil ist (z. B.: Kölner Wissenschaftsverlag).

#### <span id="page-29-0"></span>**Angabe der verschiedenen Typen von Informationsquellen**

Verschiedene Typen von Quellen unterliegen auch **unterschiedlicher Handhabung bei der Angabe im Literaturverzeichnis**. Manche Quellen sind bspw. als Sammelband veröffentlicht, manche verfügen nicht über nummerierte Seiten. Folgend werden übliche Typen von Literaturquellen beschrieben und deren Form in der Anwendung beispielhaft dargestellt. Sollte ein Quellentyp hier nicht erwähnt sein, kann in Absprache mit der betreuenden Person eine Anpassung vorgenommen werden.

#### *Monographie*

Bei einer Monographie handelt es sich um **ein Buch, das durchgängig von einem oder mehreren verfassenden Personen** geschrieben wurde.

Monographien werden wie folgt angegeben:

#### **NAME (JAHRx).** *TITEL* **(AUFL). VERL.DOI**

Schlick, C., Bruder, R. & Luczak, H. (2018). *Arbeitswissenschaft* (4. Aufl.). Springer. <https://doi.org/10.1007/978-3-662-56037-2>

#### *Beiträge in Herausgeberwerken bzw. Sammelbänden*

Herausgeberwerke sind **Schriftwerke, die von einer oder mehreren Personen herausgegeben werden**. Das bedeutet aber nicht zwangsweise, dass diese auch Beiträge für dieses Buch geschrieben haben. Vielmehr sammeln herausgebende Personen passende Texte zum gewählten Buchtitel von verschiedenen verfassenden Personen. Diese liefern somit ein Teil des Buchs. Daher wird im Falle eines solchen Werks im Literaturverzeichnis der eigentlichen verfassenden Person des Buchkapitels samt seinem Titel als erstes genannt. Daran anschließend werden erst die herausgebende Person und der Titel des Buchs/ Bands genannt. Die Seitenangabe erfolgt bei Sammelwerken im Anschluss an den Titel des Bandes.

Allgemein gefasst werden Beiträge in Herausgeberwerken wie folgt im Literaturverzeichnis aufgeführt:

#### **NAME (JAHRx). TITEL. In: HRSG (Hrsg.),** *SMML* **(AUFL, SEITE)***.* **VERL.DOI**

Gasch, B. (2011b). Panik. In F. Lasogga & B. Gasch (Hrsg.), *Notfallpsychologie* (2. Aufl., S. 435–445). Springer. [https://doi.org/10.1007/978-3-642-15308-2\\_32](https://doi.org/10.1007/978-3-642-15308-2_32)

#### *Artikel in Zeitschriften oder Konferenzbänden*

Zeitschriften beinhalten mehrere Artikel, meist zusammengefasst unter einer ausgewählten Thematik. Üblicherweise nimmt ein Zitat Bezug auf einen einzelnen Artikel. Im Literaturverzeichnis werden Titel des Artikels sowie Titel der Zeitschrift angegeben.

Darüber hinaus gibt es die Besonderheit, dass zwischen "Unterreihe Bandzählung" und "Heftnummer" unterschieden wird. Ersteres meint den Jahrgang, in dem eine Zeitschrift erscheint. Erschien eine Zeitschrift bspw. im Jahr 2000 das erste Mal, so handelt es sich 2009 um den 10. Jahrgang der Zeitschrift. In jedem Jahrgang bzw. in jeder Bandzählung hingegen gibt es wiederum verschiedene Heftnummern (z. B. vier bei quartalsweise oder zwölf bei monatlich erscheinenden Heften). Bei wissenschaftlichen Zeitschriften ist es häufig der Fall, dass innerhalb eines Jahres die Seitenzählung fortgesetzt wird, sodass zum Beispiel Heft Nr. 2 nicht bei Seite 1 beginnt, sondern bspw. bei Seite 126.

Allgemein werden Quellenangaben aus dem Zeitschriften- und Zeitungsbereich wie folgt angegeben:

#### **NAME (JAHRx). TITEL.** *JRNL***,** *JHRG***(HNR). SEITE. DOI**

Cavanaugh, M. A., Boswell, W. R., Roehling, M. V., & Boudreau, J. W. (2000). An empirical examination of self-reported work stress among U.S. Managers. *The Journal of Applied Psychology*, *85*(1), 65–74.<https://doi.org/10.1037/0021-9010.85.1.65>

#### *Unveröffentlichtes Material*

Bei **unveröffentlichten Materialien sollten die Universität und der Name der Stadt** (falls unbekannt, dann das Land) in das Literaturverzeichnis aufgenommen werden. Bei unveröffentlichtem Material kann es sich bspw. um Vorlesungsunterlagen oder Belegarbeiten anderer Studierender handeln. Vorlesungsskripte sollten jedoch nur sparsam in der Arbeit eingesetzt werden. Es ist zu empfehlen, die Verwendung mit der betreuenden Person zu besprechen.

Allgemein werden Quellen aus unveröffentlichtem Material wie folgt aufgeführt:

#### **NAME (JAHRx).** *TITEL.* **(Nicht veröffentlichtes Material/ Dissertation) INST, ORT.**

Kamusella, C. (2015). *Biomechanische Aspekte u. Grundsätze der Arbeitsgestaltung: Gesundheitsschutz bei manueller Handhabung von Lasten*. (Nicht veröffentlichtes Material) Technische Universität, Dresden.

#### *Internetpublikationen*

Wurden bei der Literaturrecherche vertrauenswürdige Internetquellen gefunden, können auch diese für die wissenschaftliche Arbeit verwendet werden. Es muss in jedem Fall der **vollständige Pfad** zum Wiederauffinden der Quelle angegeben werden. Dienste zum Verkürzen von URLs (z. B. [https://goo.gl\)](https://goo.gl/) sind unzulässig. Die Angabe, wann der Inhalt der Internetseite publiziert wurde, sollte so genau wie möglich erfolgen (und nicht nur das Jahr enthalten). Falls sich der Inhalt der Internetseite im Laufe der Zeit verändert und nicht archiviert wird (ein Beispiel für archivierte Inhalte ist Wikipedia), sollte auch das Datum zum Zeitpunkt des Zugriffs vor der URL angegeben werden**.**

**Nicht zulässig sind Adressen nur bis zur Top-Level-Domain** ohne ausreichend aufschlussreiche Pfade zur zitierten Quelle (bspw[. www.baua.de\)](http://www.baua.de/). Ein Verweis auf eine solche Quelle gilt i. d. R. nicht als wissenschaftliche Quelle, kann aber bei Bedarf als Fußnote erwähnt werden (vgl. Abschnitt [2.6\)](#page-35-0). Ausnahmen sind dennoch denkbar, sollten aber mit der betreuenden Person abgesprochen werden.

Mögliche zitierte Formate umfassen reine HTML-Seiten, aber auch digitale Dokumente, wie Abbildungen, Videos, Textdokumente, Datenbanken oder Mischformen aus den genannten.

Diese werden im Allgemeinen wie folgt in das Literaturverzeichnis eingefügt:

#### **NAME (JAHRx, Tag. Monat).** *TITEL***. WEB. HREF**

Rossen, J. (2021, 5. Mai) *16 Secrets of Amazon Warehouse Employees.* Mental Floss. <https://www.mentalfloss.com/article/646161/secrets-amazon-warehouse-employees>

Es gibt Internetquellen, die als eine digitale Kopie einer gedruckten Fassung vorliegen. Vor allem durch Internetrecherche mit üblichen Suchmaschinen werden Bücher, Artikel oder Konferenzbeiträge zur Verfügung gestellt. Wenn sichergestellt werden kann, dass diese Kopie inhaltlich identisch zur gedruckten Fassung ist, sollte sich der Eintrag im Literaturverzeichnis an der gedruckten Fassung orientieren.

#### *Gesetzestexte*

Die Angabe eines Bundes- oder Landesgesetzblattes unterliegt einer anderen Herangehensweise für Einträge im Literaturverzeichnis. Im Textteil wird das Gesetzbuch inkl. Paragraph und Absatz angegeben (vgl. Abschnitt [2.4.4\)](#page-25-2), wohingegen die Darstellung im Literaturverzeichnis auf Paragraph und Absatz verzichtet, dafür aber eindeutige Angaben zur Fassung (meist in Form von Datumsangaben) verlangt. Folgende Form kann als Anhaltspunkt bei der Verwendung benutzt werden.

#### **Gesetz (Abk.) vom DATE. TITEL.**

Arbeitsschutzgesetz (ArbSchG) vom 07.08.1996 idF vom 19.10.2013. Gesetz über die Durchführung von Maßnahmen des Arbeitsschutzes zur Verbesserung der Sicherheit und des Gesundheitsschutzes der Beschäftigten bei der Arbeit.

#### *Normen (z. B. DIN)*

Einträge im Literaturverzeichnis, die eine Zitierung einer Norm referenzieren sind ebenfalls ohne Namen einer verfassenden Person anzugeben. Ähnlich wie beim Zitieren im Text (vgl. Abschnitt [2.4.5\)](#page-25-3) ist dafür die Bezeichnung der Norm und deren eindeutige Nummerierung notwendig. Folgendes Beispiel geht auf die Verwendung einer DIN ein. Normen, die sich nicht nach diesem Schema verzeichnen lassen, sollten mit der betreuenden Person abgesprochen werden.

#### **DIN ISO Nr:Jahr-Monat,** *TITEL***. VERL. DOI**

DIN ISO 690:2013-10, *Information und Dokumentation – Richtlinie für Titelangaben und Zitierung von Informationsressourcen*. Beuth. <https://dx.doi.org/10.31030/2054156>

Für Zitierungen aus DIN-Normen sind außerdem besondere Bestimmungen zu beachten. Nur für wissenschaftliche Arbeiten ist es erlaubt, DIN bzw. DIN ISO sowohl zu zitieren als auch zu vervielfältigen, d. h. es dürfen Zitate wie auch Grafiken aus den Normen nur dafür genutzt werden. Außerhalb des engen Rahmens von wissenschaftlichen Arbeiten ist es jedoch stets notwendig, sich die Erlaubnis des Deutschen Instituts für Normung e. V. zur Vervielfältigung der Normen einzuholen. Weitere Informationen dazu sind auf den Internetseiten der DIN und des Beuth-Verlags zu finden.

#### **Beispiel für ein Literaturverzeichnis**

Dieses Literaturverzeichnis zeigt beispielhaft, wie es in einer wissenschaftlichen Arbeit stehen könnte.

#### **Literaturverzeichnis**

- Amory, A., Naicker, K., Vincent, J. & Adams, C. (1999). The use of computer games as an educational tool: identification of appropriate game types and game elements. *British Journal of Educational Technology, 30*(4), 311–321. <https://doi.org/10.1111/1467-8535.00121>
- Arbeitsschutzgesetz (ArbSchG) vom 07.08.1996 idF vom 05.02.2009. *Gesetz über die Durchführung von Maßnahmen des Arbeitsschutzes zur Verbesserung der Sicherheit und des Gesundheitsschutzes der Beschäftigten bei der Arbeit*.
- Gasch, B. (2011a). Kommunikation in Notfallsituationen. In F. Lasogga & B. Gasch (Hrsg.), *Notfallpsychologie* (2. Aufl., S. 429–433). Springer Medizin[. https://doi.org/10.1007/978-3-642-15308-](https://doi.org/10.1007/978-3-642-15308-2_31) [2\\_31](https://doi.org/10.1007/978-3-642-15308-2_31)
- Gasch, B. (2011b). Panik. In F. Lasogga & B. Gasch (Hrsg.), *Notfallpsychologie* (2. Aufl., S. 435–445). Springer Medizin. [https://doi.org/10.1007/978-3-642-15308-2\\_32](https://doi.org/10.1007/978-3-642-15308-2_32)
- Hacker, W., & Sachse, P. (2023). *Allgemeine Arbeitspsychologie: Psychische Regulation von Arbeitstätigkeiten* (4. Aufl.). vdf. Joiko, K., Schmauder, M. & Wolff, G. (2010). *Psychische Belastung und Beanspruchung im Berufsleben. Erkennen – Gestalten.* (5. Aufl.). BAuA.
- Kamusella, C. (2015). *Biomechanische Aspekte u. Grundsätze der Arbeitsgestaltung: Gesundheitsschutz bei manueller Handhabung von Lastern*. (Unveröffentlichtes Vorlesungsskript) Technische Universität Dresden.
- Kirn, S. & Müller-Hengstenberg, C. D. (2015). Technische und rechtliche Betrachtungen zur Autonomie kooperativ-intelligenter Softwareagenten. *KI-Künstliche Intelligenz, 29*(1), 59-74. <https://doi.org/10.1007/s13218-014-0334-z>
- Lasogga, F. (2011). Interventionsformen. In F. Lasogga & B. Gasch (Hrsg.), *Notfallpsychologie* (2. Aufl., S. 67–71). Springer Medizin. [https://doi.org/10.1007/978-3-642-15308-2\\_5](https://doi.org/10.1007/978-3-642-15308-2_5)
- Lasogga, F., & Karutz, H. (2011). Belastungen, Moderatorvariablen und Folgen. In F. Lasogga & B. Gasch (Hrsg.), *Notfallpsychologie* (2. Aufl., S. 129–161). Springer Medizin. [https://doi.org/10.1007/978-3-642-15308-2\\_10](https://doi.org/10.1007/978-3-642-15308-2_10)

Luczak, H. (1998). *Arbeitswissenschaft.* (2. Aufl.). Springer.

- Rossen, J. (2021, 5. Mai) *16 Secrets of Amazon Warehouse Employees.* Mental Floss. <https://www.mentalfloss.com/article/646161/secrets-amazon-warehouse-employees>
- Schmauder, M., & Spanner-Ulmer, B. (2022). *Ergonomie: Grundlagen zur Interaktion von Mensch, Technik und Organisation* (2. Aufl.). Hanser.<https://doi.org/10.3139/9783446473584>
- Wagner, G. & Bauer, M. (2001). Beschäftigung von Fremdfirmen aus der Sicht des Arbeitsschutzes. *Sicherheitsingenieur, Fachzeitschrift für Arbeitssicherheit*, *34*(4), 14–19.
- Watzlawick, P., Beavin, J. H., & Jackson, D. D. (2017). *Menschliche Kommunikation* (13. Aufl.). Hogrefe.<https://doi.org/10.1024/85745-000>
- Winer, R. S. (2009). New communications approaches in marketing: issues and research directions. *Journal of Interactive Marketing, 23*(2), 108–117. [https://doi.org/10.1016/j.int](https://doi.org/10.1016/j.intmar.2009.02.004)[mar.2009.02.004](https://doi.org/10.1016/j.intmar.2009.02.004)

### **Automatisch generierte Referenzen und Verzeichnisse**

Das manuelle Erstellen eines Literaturverzeichnisses kann bei großer Anzahl von Einträgen mühselig und fehleranfällig sein. Viele Programme zur Textverarbeitung bieten daher Funktionen zur automatischen Erzeugung eines solchen Verzeichnisses. Es ist dazu notwendig, alle benötigten Informationen zu allen Quellen in einer Literaturdatenbank zu halten und die von dem Textprogramm zur Verfügung gestellte Funktion zum Einfügen von Zitaten zu verwenden.

MS Word (2019) bietet bspw. einen "Quellen-Manager", in dem alle verwendeten Quellen gehalten und zur Erzeugung eines Literaturverzeichnisses verwendet werden können. Leider kann hier

als Formatvorlage bisher nur "**APA Sixth Edition**" [1](#page-34-0) gewählt werden. Außerdem werden z. Zt. nur automatische Einträge in der Form von "(Name, Jahr)" unterstützt (vgl. Kapitel [2.2\)](#page-19-0). Für die Form "Name ... (Jahr)" muss in einem Eintrag die verfassende Person "unterdrückt" (rechte Maustaste auf eingefügtes Zitat  $\rightarrow$  Zitat bearbeiten) und an entsprechender Stelle von Hand geschrieben und aktuell gehalten werden.

Unabhängig vom gewählten Programm zur Textverarbeitung stehen ebenso verschiedene externe Programme zur Literaturverwaltung zur Verfügung. Meist ist dort die Verwaltung der Literatur übersichtlicher und leichter bedienbar. Eine Übersicht ist in der Sächsischen Landesbibliothek - Staats- und Universitätsbibliothek Dresden [SLUB] - erhältlich. Empfohlen werden z. B. die Programme **Citavi, Zotero** oder **Mendeley**. Bei einigen Programmen können nur eine begrenzte Anzahl von Quellen kostenlos in das Literaturverzeichnis aufgenommen werden. Für Studierende der TU Dresden wird z. Zt. eine Campus-Lizenz für die Vollversion "Citavi for Windows" bereitgestellt, bei der keine Einschränkung besteht (Stand: 05.06.2024). Alternativ besteht z. B. die Möglichkeit, das Programm **EndNote** für das Schreiben wissenschaftlicher Arbeiten zu nutzen. Dabei ist zu beachten, dass die kostenfreie Desktop-Testversion nur für 30 Tage verfügbar ist. Die Web-Version EndNote basic ist hingegen kostenfrei (Stand: 05.06.2024).

Für die genannten Programme sind Plug-Ins für MS Word vorhanden, die das Einfügen von Zitaten und das Erzeugen des Literaturverzeichnisses ermöglichen. Dazu muss ebenso aus einer Liste an Zitierstilen eine Auswahl getroffen werden, nach welchem Stil Zitate und Literaturverzeichnisse eingefügt werden wollen. Bei Citavi lässt sich hier z.B. als Zitationsstil **"APA American Psychological Association, 7th ed. (German)"** einstellen.

**Tipp 1:** Wenn Sie **Google Scholar** als Suchmaschine ausgewählt haben, empfiehlt es sich, unter Einstellungen und dem Reiter Bibliothekslinks, das Häkchen bei SLUB Dresden – Bestand SLUB – zu setzen. So werden mögliche Verfügbarkeiten in der SLUB Dresden angezeigt.

**Tipp 2: Google Scholar** bietet schon bei den Suchergebnissen mehrere Möglichkeiten zum Exportieren der Quelleninformation. Es ist ebenso möglich einzelne Einträge in Form der APA 7th. Edition oder ISO 690 zu erzeugen, jedoch müsste in einem solchen Fall die Darstellung entsprechend angepasst werden.

<span id="page-34-0"></span> $1$  Die in MS Word implementierte Formatvorlage zur ISO 690 entspricht einerseits nicht allen genannten Richtlinien zur Erzeugung des Inhaltsverzeichnisses, andererseits ist verhältnismäßig viel Aufwand nötig, um einen Stil anzupassen. Da APA 6th Edition ebenfalls das Namen-Datum-System verwendet und das Literaturverzeichnis weitestgehend die gewünschte Form aufweist, wird empfohlen, diese Formatvorlage zum Zitieren und zur Erzeugung des Inhaltsverzeichnisses zu verwenden.

#### **Angabe weiterführender Literatur**

Mit dem Ziel ein besseres Verständnis für eine Arbeit bieten zu können, kann ein Abschnitt für weiterführende Literatur angehangen werden. Quellen, die dort gelistet werden, sind nicht Bestandteil zitierter Quellen und dienen einer interessierten Leserschaft für vertiefende Exkurse in die Thematik.

Diese im Folgenden genannten Quellenangaben sind gleichzeitig auch Literaturempfehlungen der Professur für Arbeitswissenschaft zum wissenschaftlichen Arbeiten.

#### **Weiterführende Literatur**

- American Psychological Association. (2020). *Publication manual of the American Psychological Association the official guide to APA style* (7. Aufl.). American Psychological Association.
- [Bänsch, A.](http://katalog.slub-dresden.de/primo_library/libweb/action/search.do?vl%28freeText0%29=%22B%c3%a4nsch+Axel%22&vl%28254488325UI0%29=creator&vl%28207932217UI1%29=all_items&fn=search&tab=default_tab&mode=Basic&vid=SEM&scp.scps=SemanticThirdNode) & Alewell, D. (2009). *Wissenschaftliches Arbeiten* (10. Aufl.). Oldenbourg.
- Deutsche Gesellschaft für Psychologie (DGPs). (2019). *Richtlinien zur Manuskriptgestaltung* (5. Aufl.). Hogrefe.<https://doi.org/10.1026/02954-000>
- DIN e. V. (2015, Januar): Hinweise zur Vervielfältigung von DIN-Normen*. DINMedia.*  <https://www.dinmedia.de/de/normen-services/vervielfaeltigung-din-normen>
- DIN ISO 690:2013-10. *Information und Dokumentation – Richtlinie für Titelangaben und Zitierung von Informationsressourcen (ISO 690:2010).* Beuth. <https://doi.org/10.31030/2054156>
- DIN 5008:2011-04. *Schreib- und Gestaltungsregeln für die Textverarbeitung.* Beuth. https://dx.doi.org/10.31030/1739875

Dreier, T., & Schulze, G. (2024). *Urheberrechtsgesetz: UrhG* (8. Auflage). C.H.Beck.

- Rost, F. (2018). *Lern- und Arbeitstechniken für das Studium* (8. Aufl.). Springer. <https://doi.org/10.1007/978-3-658-17626-6>
- Voss, R. (2022). *Wissenschaftliches Arbeiten: ... Leicht verständlich!* (8. Aufl.). utb. <https://doi.org/10.36198/9783838588124>

### <span id="page-35-0"></span>**Fußnoten**

Neben der zitierten Literatur kann es notwendig sein, Referenzen oder Informationen anzugeben, die auf fremde Quellen verweisen, deren wissenschaftliche Qualität jedoch nicht als ausreichend angesehen werden kann. Solche Verweise können durch Fußnoten erfolgen.

Ein Beispiel zum Einsatz von Fußnoten diesbezüglich sind **Verweise zu Homepages**. In der Fußnote muss ebenso das Zugriffsdatum notiert werden.

Zum Auslesen des Kameradatenstroms wurden Treiberbibliotheken von OpenCV<sup>[1](#page-36-0)</sup> verwendet.

Quellen **mündlicher Äußerungen** bzw. persönliche Informationen einer Person aus gezielten Gesprächen (Konsultationen bei Fachkundigen), die inhaltlich in die wissenschaftliche Arbeit einfließen, werden auch als Fußnote zitiert.

Muster erwartet aufgrund eigener Forschungen eine erhebliche Nachfrage nach Untersuchungen zum Thema Stresssituationen im Direktstudium.[2](#page-36-1)

Auch eigene weiterführende Informationen (wie z. B. **Übersetzungen**) können als Fußnote vermerkt werden.

In Tab[e](#page-36-2)lle 12 wird anhand einer Maba-Maba-Liste<sup>3</sup> eine Differenzierung zwischen den Fähigkeiten von Mensch und Maschine dargestellt.

<span id="page-36-0"></span><sup>1</sup> [https://opencv.org/,](https://opencv.org/) Zugriff am: 05.06.2024

<span id="page-36-1"></span><sup>2</sup> Muster, M. Persönliche Mitteilung. 20.08.2017. Technische Universität Dresden, Professur für Muster.

<span id="page-36-2"></span> $3$  engl.: men are better at – machines are better at

## <span id="page-37-0"></span>**FORMATIERUNGEN**

Zur Anfertigung von wissenschaftlichen Arbeiten an der Professur für Arbeitswissenschaft wird eine Formatvorlage bereitgestellt, die die allgemeinen Anforderungen für Layout und Darstellung berücksichtigt. Dabei gelten die in [Tabelle 8](#page-37-1) aufgeführten Regelungen. Die Vorlage ist auf den Internetseiten der Professur zu finden.

#### <span id="page-37-1"></span>**Tabelle 8**

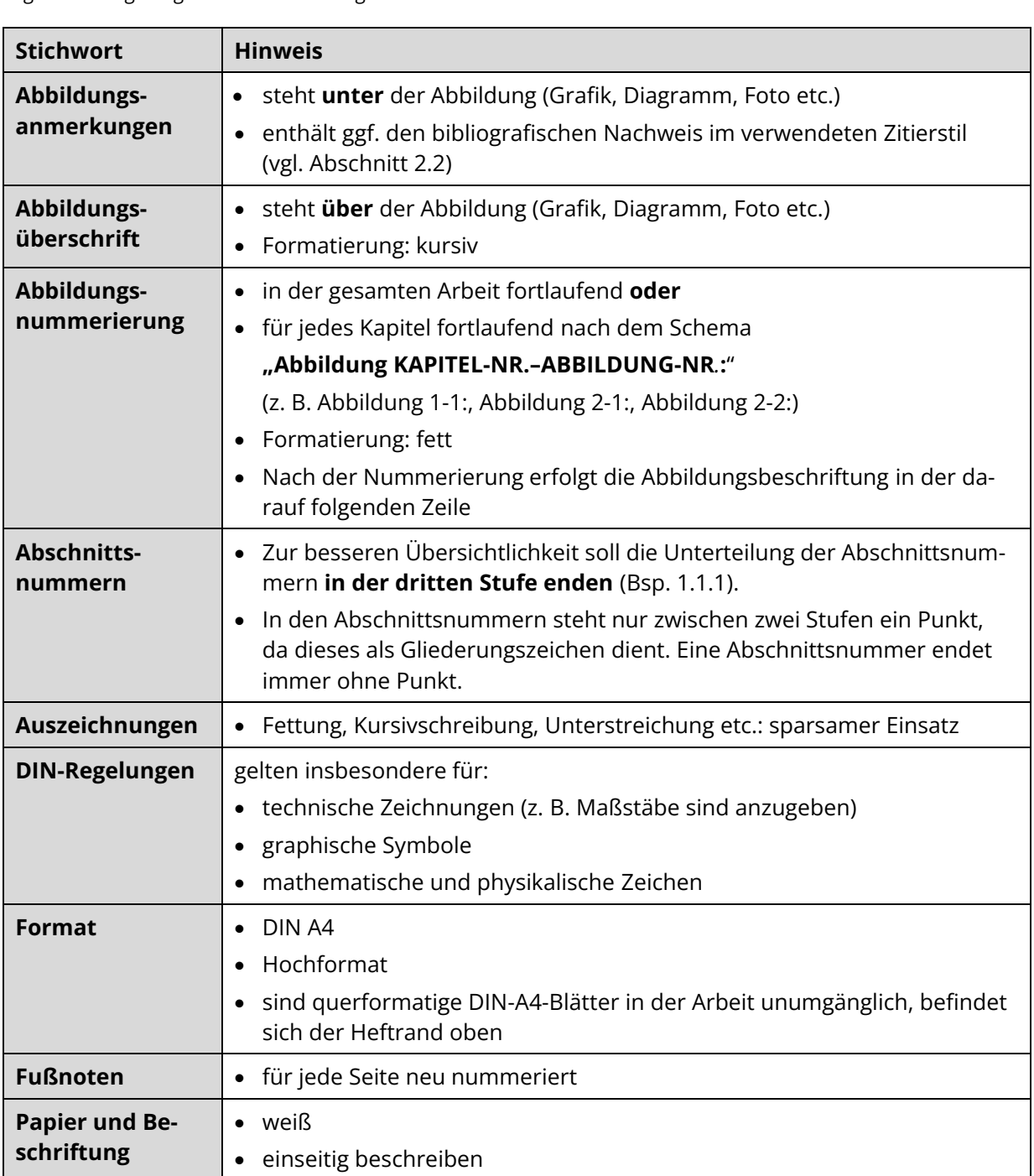

#### *Allgemeine Regelungen zur Formatierung*

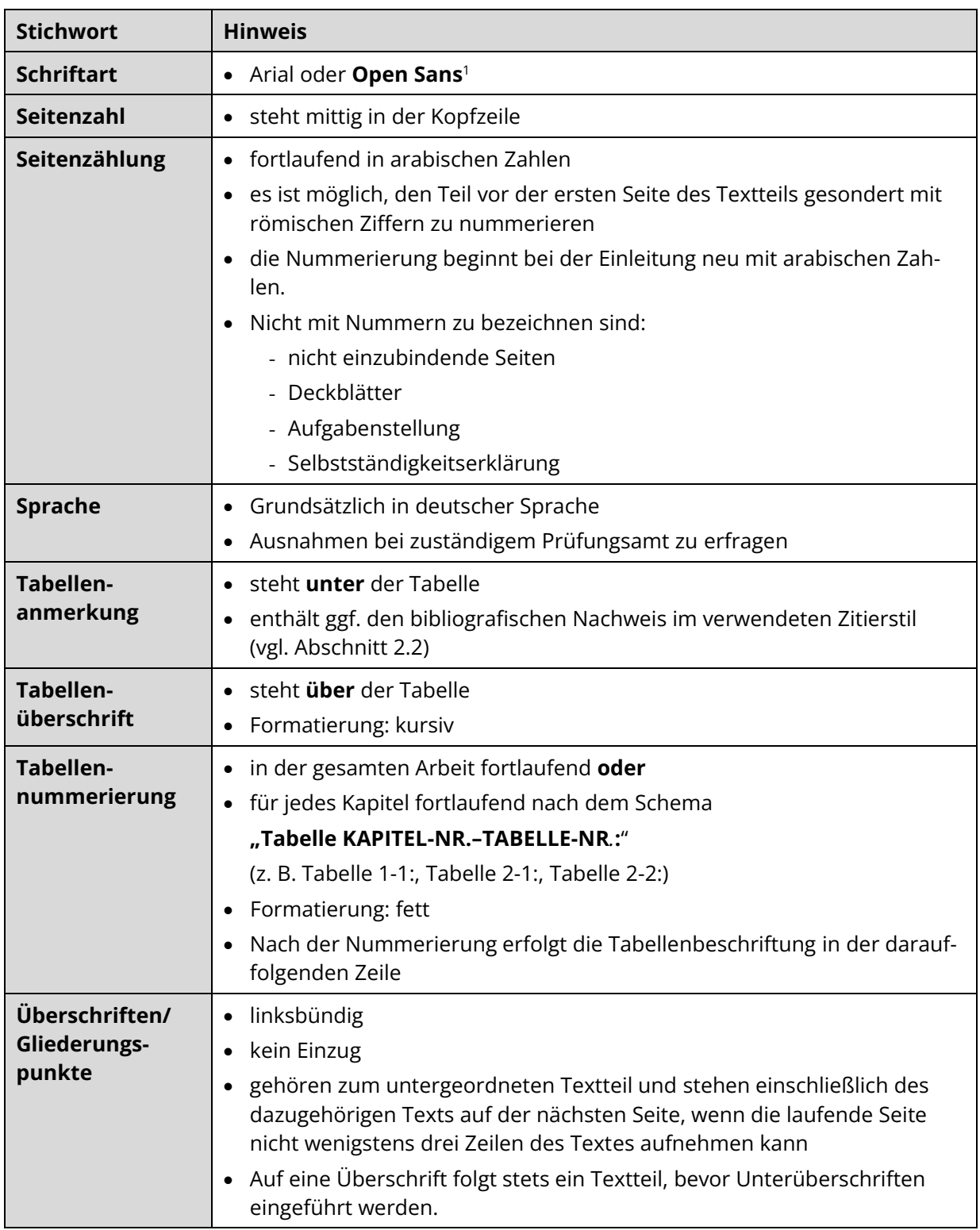

<span id="page-38-0"></span><sup>1</sup> <https://fonts.google.com/specimen/Open+Sans> (Zugriff am 05.06.2024)

## **ABGABEFORMALITÄTEN**

Grundlagen für die Erarbeitung, Einreichung und Verteidigung der Bachelor-, Master und Diplomarbeit ist die aktuelle Prüfungsordnung für den jeweiligen Studiengang. Die fristgemäße Abgabe ist konkret in den Prüfungsordnungen der jeweiligen Fakultät geregelt. Für Projektarbeiten zum Fach- und Forschungspraktikum und Studienarbeiten werden Abgabe und Präsentation mit der zuständigen betreuenden Person abgesprochen. Generell gilt: Prüfen Sie bitte die Abgabeformaltäten entsprechend Ihrer Prüfungsordnung, die individuell abweichen können.

In [Tabelle 9](#page-39-0)**Fehler! Verweisquelle konnte nicht gefunden werden.** sind alle abzugebenden Dokumente und Dateien übersichtlich aufgeführt. Auf diese wird im Folgenden näher eingegangen.

#### <span id="page-39-0"></span>**Tabelle 9**

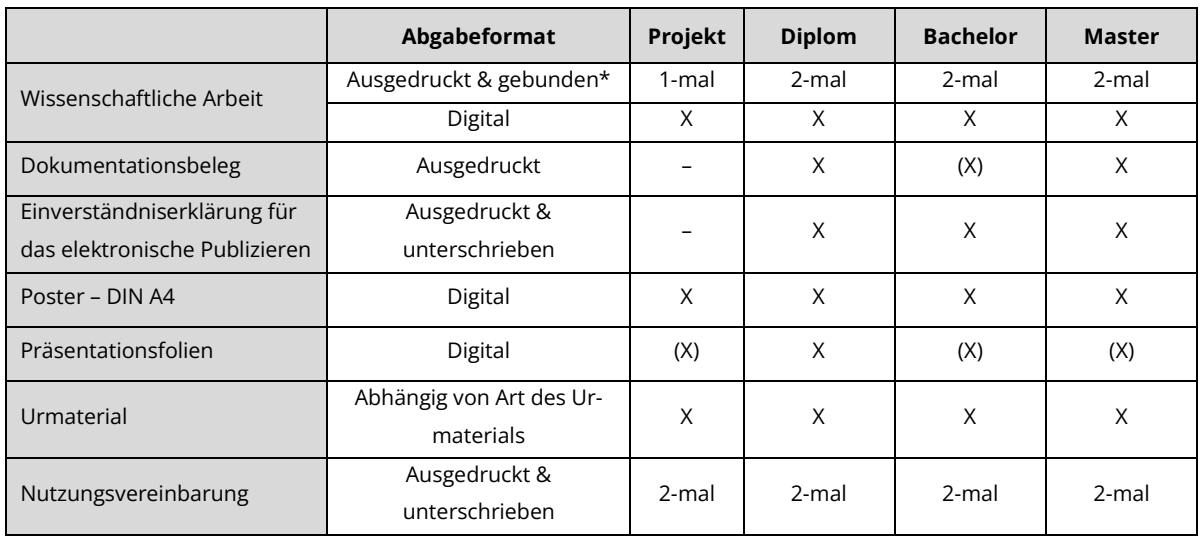

*Übersicht abzugebender Dokumente und Dateien* 

*Anmerkungen:* \* Bei Aufgabenstellungen von Unternehmen ist ein weiteres Exemplar an diese abzugeben. X = erforderlich, (X) = erforderlich in Abhängigkeit der entsprechenden Prüfungsordnung

### **Wissenschaftliche Arbeit**

Die Vorlage für die wissenschaftliche Arbeit ist auf den Internetseiten der Professur zu finden. Bei Bachelor-, Master- und Diplomarbeit sind **zwei Exemplare der Arbeit** im **Prüfungsamt** abzugeben. Projekt- und Studienarbeiten werden stets vollständig an der Professur eingereicht. Bei Aufgabenstellungen von Unternehmen ist ein weiteres Exemplar an diese abzugeben. Eine abweichende Anzahl der Exemplare wird mit der Aufgabenstellung festgelegt. Bei einem sehr umfangreichen Anlagenteil ist eine Gestaltung als gesonderter Band möglich.

Die wissenschaftliche Arbeit ist zusätzlich digital in zweifacher Form abzugeben: (1) komplette Arbeit in pdf- Format und (2) als ungeschützte pdf-Datei ohne personalisierte Daten für die Plagiatsprüfung. Die Vorgaben für das letztere sind in den "Richtlinien für die Anfertigung von Studienund abschließenden Arbeiten" nachzulesen, welches sich auf den Internetseiten der Professur befindet.

## **Dokumentationsbeleg**

Der wissenschaftlichen Arbeit ist bei der Abgabe ein Dokumentationsbeleg beizufügen (nicht einzubindender Bestandteil). Die Angaben des Dokumentationsbelegs dienen dem bibliografischen Nachweis dieser Arbeit in der Bibliothek.

Der Dokumentationsbeleg enthält jeweils in deutscher und englischer Sprache:

- den Titel, die verfassende Person,
- mindestens drei Schlagwörter, die die stichwortartige Zugehörigkeit der Arbeit zu einer bestimmten Themengruppe dokumentieren,
- die bibliografische Beschreibung (vgl. Angabe von Arbeitspapieren im Literaturverzeichnis Kapite[l 2.5.2,](#page-29-0) zusätzlich unter Angabe der Gesamtseitenzahl bis einschließlich Anlagenverzeichnis) und
- den Abstract (vgl. Abschnitt [1.2.2\)](#page-7-1).

Ein Beispiel eines Dokumentationsbeleges ist in der [Anlage](#page-48-0) dieses Dokuments enthalten (siehe Anlage 1).

## **Einverständniserklärung für das elektronische Publizieren**

Damit bibliographische Metadaten zu studentischen Abschlussarbeiten im Forschungsportal und auf den Webseiten der TU Dresden publiziert werden dürfen, bedarf es einer Einverständniserklärung der verfassenden Person.

Das Formular steht auf den Internetseiten der Professur zur Verfügung. Darin sollen die bibliographischen Metadaten ausgefüllt und deren Publikation durch eine Unterschrift bestätigt werden. Die Unterschrift soll handschriftlich und nicht digital erfolgen.

### **Poster**

Das Poster ist nach der Vorlage des Corporate Design des Instituts entsprechend den dort festgeschriebenen Hinweisen mit folgendem Inhalt anzufertigen:

- TU Dresden, Institut
- Art der wissenschaftlichen Arbeit
- Bearbeitende Person
- Thema der Arbeit
- Betreuende/begutachtende Person
- Inhalte in Form von kurzen Dokumentationen (Stichpunkte!)
- Grafiken und Fotos

Eine Vorlage, die auf den Internetseiten der Professur zu Verfügung steht, zeigt die konkreten Gestaltungshinweise zur Anwendung. Auch in Postern gelten die Regeln zum wissenschaftlichen Arbeiten, wie z. B. Prinzipien zum wissenschaftlich korrekten Zitieren (vgl. Kapitel [2\)](#page-18-0). Ein Literaturverzeichnis ist nicht erforderlich.

### **Präsentationsfolien**

Ob eine Verteidigung notwendig ist, ist in der jeweiligen Prüfungsordnung geregelt. Wenn in der Prüfungsordnung keine öffentliche Verteidigung vorgesehen ist, wird eine Entscheidung darüber mit der betreuenden Person getroffen. Der Ablauf von Verteidigungen gestaltet sich wie folgt<sup>[1](#page-41-0)</sup>: In einer Verteidigung sind in einem freien Vortrag von meist 20 Minuten sowie anhand der Thesen und anderer Veranschaulichungsmittel

- die Aufgaben-, Problem- und Zielstellung,
- der Lösungsweg, die Methodik,
- wesentliche Ergebnisse und
- Schlussfolgerungen

vor der Prüfungskommission, den geladenen Personen und den Zuhörenden darzustellen. Danach werden die Gutachten verlesen. Anschließend sind Anfragen zur eingereichten Arbeit, zum Vortrag und zu tangierenden Problemen zu beantworten.

In jedem Fall sollten Vorgaben zur Gestaltung der Präsentationsfolien der Formatvorlage entnommen werden, die von der betreuenden Person zur Verfügung gestellt wird. Es empfiehlt sich die textliche Formulierung auf wesentliche Stichpunkte zu reduzieren sowie mit aussagekräftigen Tabellen und Abbildungen den Forschungsgegenstand darzustellen. Viele ausformulierte Sätze, grafisch oder textlich überladene Folien sowie farblich ausfallende Visualisierungen erschweren in der Regel das Verständnis bei den Zuhörenden. Sollten Videosequenzen Bestandteil der Folien sein, ist es unbedingt notwendig eine Kompatibilität mit dem Präsentationscomputer zu überprüfen. Als grobe Faustregel sind mit **90 Sekunden Redezeit pro Folie** zu planen. Die Präsentationsfolien sollen spätestens im Anschluss an die Verteidigung digital abgegeben werden.

<span id="page-41-0"></span><sup>1</sup> Insofern nicht durch eine Prüfungsordnung anders geregelt

## **Urmaterial**

Zum Urmaterial gehören wesentliche Dokumente und Dateien, die bei der Bearbeitung genutzt bzw. entstanden sind, so z.B. Fragebögen, Videos, Datensätze oder Softwareprodukte.

Softwareprodukte sind auf einem Speichermedium **gesondert** zu überreichen. Auf dem Datenträger muss Folgendes gespeichert sein:

- ggf. lauffähiges Programm,
- **dokumentierte** Quellcode-Dateien, die verwendeten Bibliotheken (kompiliert oder als Quelle), Textdatei mit allen verwendeten Quellen der Softwarepakete,
- **Ein- und Ausgabebeispiel** und Benutzerdokumentation bspw. in Form eines Nutzerhandbuches,
- Textdatei mit Angaben zum verwendeten Betriebssystem, Programmiersprache, Compilerversion und benötigter minimaler Hardwareanforderungen.

Sämtliche Frage- und Beobachtungsbögen, die zur Datenerfassung der Untersuchung erstellt wurden, werden mit der Abgabe beim Lehrstuhl eingereicht und verbleiben am Institut.

## **Übertragung von Nutzungsrechten**

Wenn die erreichten Forschungsleistungen verwendet werden sollen, gilt das Gesetz über Urheberrecht und verwendete Schutzrechte. Daher ist im Falle der Geheimhaltungswahrung oder zur Sicherung von Schutzrechten eine schriftliche **Nutzungsvereinbarung** zwischen der studierenden Person und der Universität abzuschließen und unterschrieben abzugeben. Mit der Anmeldung einer wissenschaftlichen Arbeit an der Professur für Arbeitswissenschaft erfolgt die Übergabe der Nutzungsvereinbarung, welche nach Einverständnis der bearbeitenden Person unterschrieben von dieser wieder zurückgegeben werden muss.

Außerdem muss für die Nennung des Namens einer Firma sowie für das Verwenden von Firmenlogo, Abbildungen, Fotografien oder anderen Dokumenten, Grafiken etc. aus einer Firma in der studentischen Arbeit und auf Postern durch die Firma (vorwiegend schriftlich) genehmigt werden. Diese Genehmigungen sind mit der Arbeit als Kopie vorzulegen (vgl. Abschnitte [4.7.2](#page-43-0) und [4.7.3\)](#page-43-1).

Alle nachfolgenden Hinweise haben lediglich informativen Charakter und stellen keine juristische Belehrung dar. Für die Richtigkeit kann keine Gewähr übernommen werden.

### **Nutzungsrecht**

Die Nutzungsrechte verstehen sich als einfache, unentgeltliche, zeitlich, örtlich und inhaltlich unbeschränkte und unwiderrufliche Nutzungsrechte. Die Nutzungsrechte umfassen das Vervielfältigungsrecht, das Verbreitungsrecht, das Ausstellungsrecht und das Recht der öffentlichen Wiedergabe sowie das Recht der Bearbeitung und betreffen alle bekannten und unbekannten Nutzungsarte[n.](#page-43-2) 1

In studentischen wissenschaftlichen Arbeiten sollte die TU Dresden, Professur für Arbeitswissenschaft, diese Nutzungsrechte an den Arbeitsergebnissen inklusive der genannten Bilder für Zwecke der Lehre und Forschung erhalten. Zu klären ist, ob der Firmenname genannt und das Firmenlogo verwendet werden dürfen. Bei Einschränkungen sind diese genau anzugeben z. B. welche Teile wie verwendet werden dürfen.

Mit der Professur für Arbeitswissenschaft wird in der Regel eine **Nutzungsvereinbarung** abgeschlossen (siehe Anlage 2). Sollte dies nicht der Fall sein, ist mindestens das schriftliche Einverständnis (Genehmigung) zur weiteren Nutzung von Bildern, Firmenangaben, ggf. mit entsprechenden Einschränkungen, durch die TU Dresden zu erbringen.

### <span id="page-43-0"></span>**Bilder**

Deutlich erkennbare Personen auf selbst erstellten oder firmeninternen Bildern müssen zur Nutzung für eine Veröffentlichung in einer wissenschaftlichen Arbeit, auf einem Poster, auf einer Webseite oder in anderen firmeneigenen Medien dafür ihre Erlaubnis erteilen. Zusätzlich dazu müssen Firmen der Veröffentlichung von firmeninternen Bildern zustimmen.

Zur Absicherung wird empfohlen, auf der Einverständniserklärung die betreffenden Bilder auszudrucken und zu beschriften oder mit einer kurzen Bildbeschreibung zu versehen.

Bild 1: Labor. Frau in weißem Kittel sitzt am Schreibtisch vor Monitor, liest Daten ab.

Einschränkung: Verwendung dieses Bildes nur ohne Angabe der Firma, nur die Branche darf genannt werden, hier: in einem Chemiebetrieb.

### <span id="page-43-1"></span>**Firmenlogos**

Firmen müssen meist ihre Zustimmung zur öffentlichen Angabe ihres Firmenlogos erteilen. Diese Zustimmung sollte ebenfalls schriftlich erfolgen. Eine Genehmigung per E-Mail ist möglich, wenn eine eindeutige Dokumentation vorliegt. Diese Genehmigungen bzw. Hinweise zu Einschränkungen sind der betreuenden Person der wissenschaftlichen Arbeit als Kopie zu übergeben.

### **Nutzungsrechte von Firmen/Personen**

Für das Einholen von Nutzungsrechten ist die bearbeitende Person selbst verantwortlich.

<span id="page-43-2"></span><sup>1</sup> Vgl. Rundschreiben D3/2/08 der TU Dresden. Ggf. erhältlich über die betreuende Person.

Es wird vorgeschlagen, dass sich Studierende die Nutzungsrechte insbesondere an Bildern von Unternehmen bzw. Einrichtungen und Personen schriftlich bestätigen lassen. Dabei ist zu berücksichtigen, dass diese Nutzungsrechte mit der Nutzungsvereinbarung zwischen der studierenden Person und Hochschule auch an die Professur für Arbeitswissenschaft weitergegeben werden.

Der Text könnte ähnlich der Nutzungsvereinbarung zwischen der bearbeitenden Person und Hochschule folgendermaßen lauten:

Die Firma/Person bzw. der/die Mitarbeiter/-in räumt der Hochschule zum Gebrauch der oben genannten Studienarbeit/Projektarbeit zum Fachpraktikum/Projektarbeit zum Forschungspraktikum/Diplomarbeit/Masterarbeit/Bachelorarbeit in Forschung und Lehre die erforderlichen Nutzungsrechte ein, soweit die Hochschule zur Nutzung durch die gesetzlichen Schrankenbestimmungen des Urheberrechtsgesetzes nicht ohnehin berechtigt ist. Die Nutzungsrechte verstehen sich als einfache; unentgeltliche; zeitlich, örtlich und inhaltlich unbeschränkte und unwiderrufliche Nutzungsrechte. Die Nutzungsrechte umfassen das Vervielfältigungsrecht, das Verbreitungsrecht, das Ausstellungsrecht und das Recht der öffentlichen Wiedergabe sowie das Recht der Bearbeitung und betreffen alle bekannten und unbekannten Nutzungsarten. Die/Der Student/-in räumt der Hochschule darüber hinaus das Recht ein, ihrerseits zustimmungsfrei Nutzungsrechte an der Arbeit auf Dritte zu übertragen.

Diese Erklärung sollte mit einer Liste des betreffenden Materials (inkl. Abbildung oder Beschreibung), dem Ort, Datum, Unterschrift, Funktion und Stempel des Unternehmens/der Einrichtung oder Person versehen sein.

#### 5 **BEWERTUNG**

Im Folgenden wird der Bewertungsprozess von wissenschaftlichen Arbeiten vorgestellt.

### **Wahl der begutachtenden Personen**

Die Diplom-, Master- oder Bachelorarbeit ist von **zwei** begutachtenden Personen zu bewerten. Gemäß der Prüfungsordnung sollte eine begutachtende Person diejenige sein, die das Thema seitens der Professur ausgibt bzw. fachlich betreut. Die andere oder eine weitere kann eine qualifizierte betriebliche betreuende Person sein. Die begutachtenden Personen müssen von dem bzw. der Vorsitzenden des Prüfungsausschusses der Fakultät bestätigt werden. Die begutachtenden Personen werden von der betreuenden Person bzw. der Studienrichtungsleitung festgelegt.

### **Bewertungsraster**

Die Bewertung der Diplom- Master- und Bachelorarbeit erfolgt durch die bestätigten begutachteten bzw. betreuenden Personen an der Professur einheitlich gemäß des in [Tabelle 10](#page-45-0) dargestellten Bewertungsrasters. Für die Abschlussarbeiten werden immer schriftliche Gutachten gefertigt. Die Bewertung anderer wissenschaftlicher Arbeiten orientiert sich an diesen Vorgaben.

#### <span id="page-45-0"></span>**Tabelle 10**

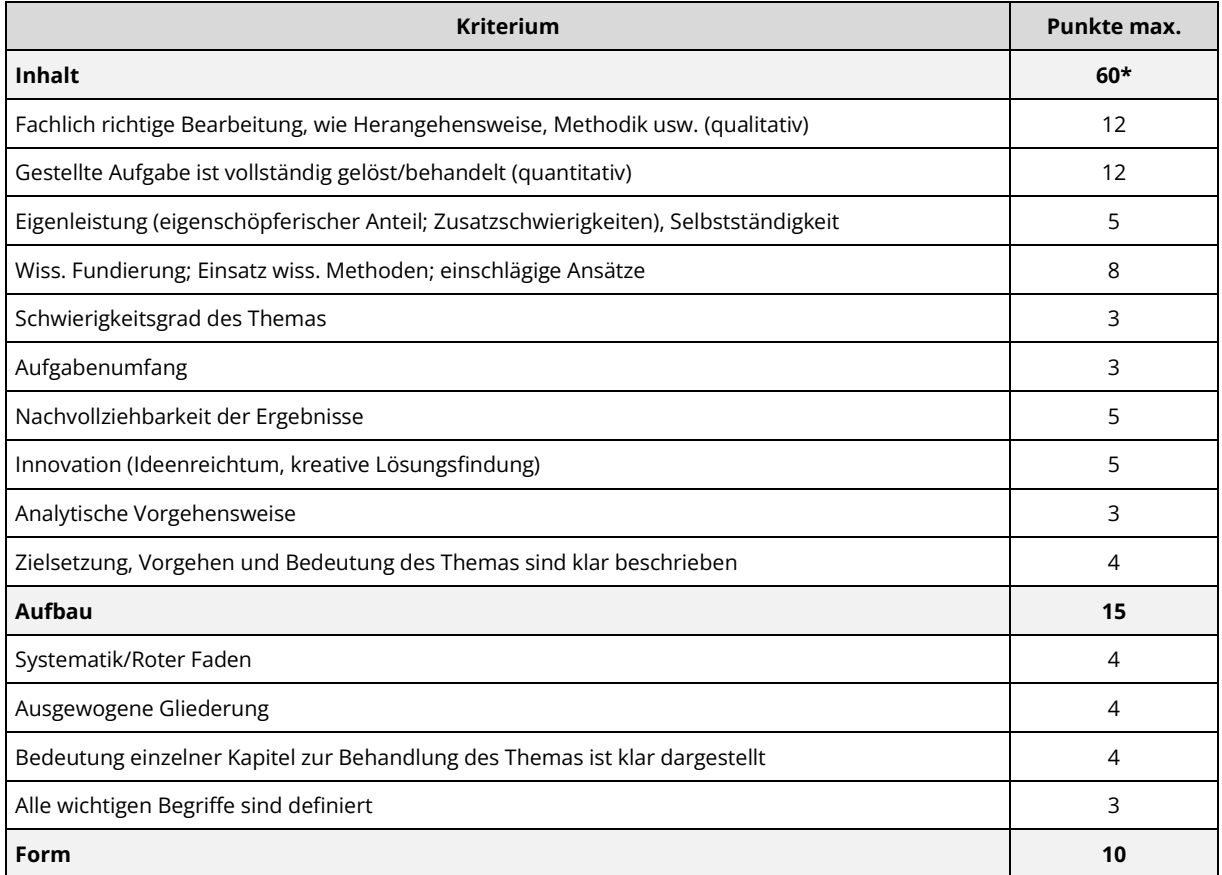

*Bewertungsraster – Beurteilungskriterien für wissenschaftliche Arbeiten*

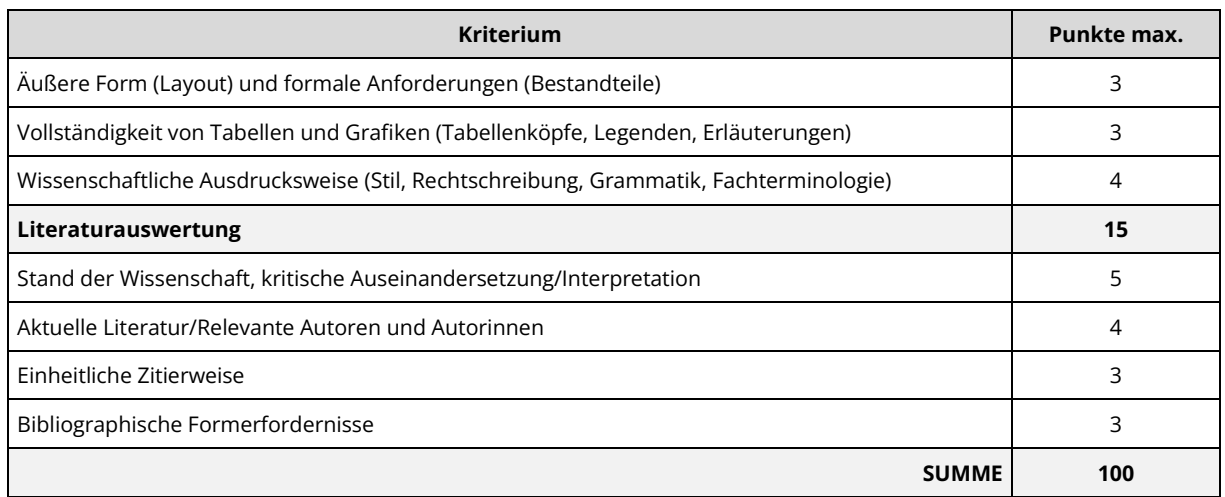

*Anmerkung.* \*) Wenn dieser Abschnitt nicht mindestens 50 % der Punkte (30 Punkte) erreicht, gilt die Arbeit als nicht bestanden und wird automatisch mit der Note 5 bewertet.

Für die Bewertung der Verteidigung einer wissenschaftlichen Arbeit – bestehend aus Vortrag und Diskussion – werden die Beurteilungskriterien in [Tabelle 11](#page-46-0) zugrunde gelegt. Ablauf und Inhalte sollten sich an den i[n Tabelle 11](#page-46-0) genannten Merkmalen orientieren.

#### <span id="page-46-0"></span>**Tabelle 11**

*Bewertungsraster – Beurteilungskriterien für die Verteidigung einer wissenschaftlichen Arbeit*

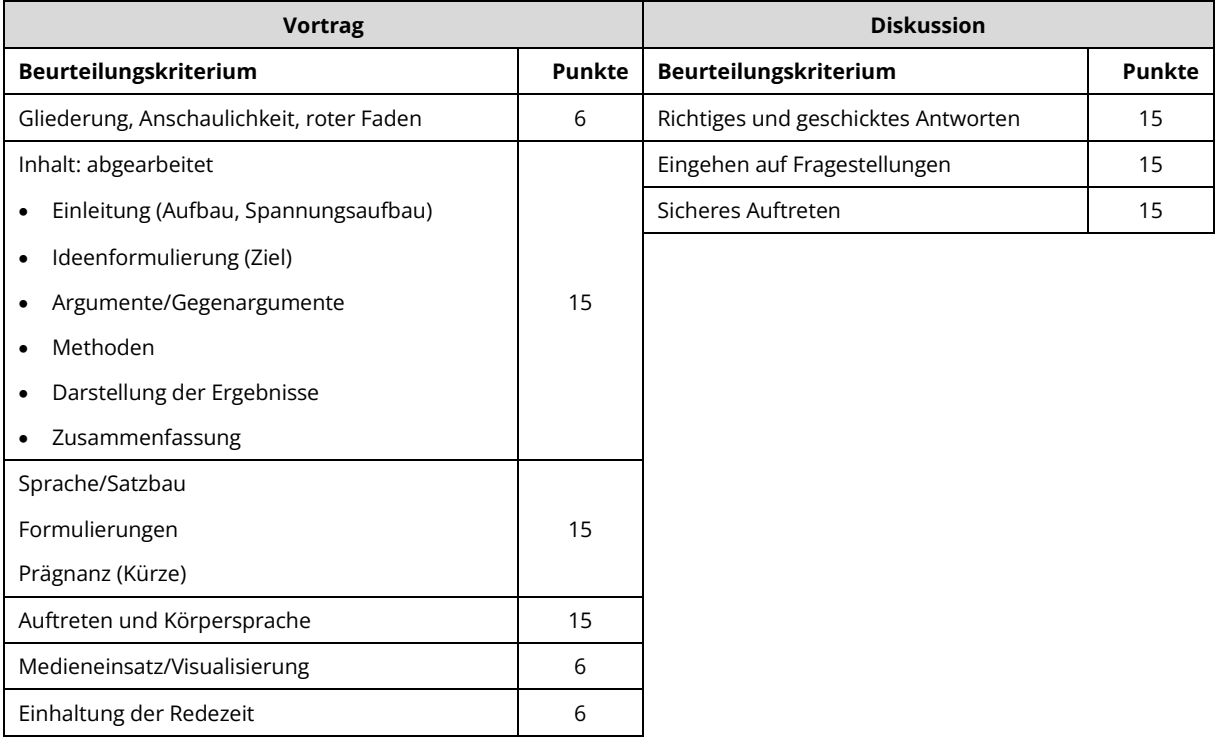

## **Berechnung der Endnote**

Die **Endnote** wird gemäß der jeweiligen Prüfungsordnung gebildet. Im Folgenden wird dies am **Beispiel der Diplomarbeit an der Fakultät Maschinenwesen** dargestellt:

• Die Note der schriftlichen Arbeit bildet sich aus dem arithmetischen Mittel der Noten der beiden begutachtenden Personen, die jeweils nicht schlechter als 4 ("ausreichend") sein dürfen

 $\mathit{Note_{Gutachter1}} + \mathit{Note_{Gutachter2}}$ 2  $= Note$ 

- Note der Verteidigung
- Die Note der schriftlichen Arbeit geht zu 80% und die der Verteidigung zu 20 % in die Endnote ein. Die **Diplomarbeitsnote** berechnet sich somit folgendermaßen:

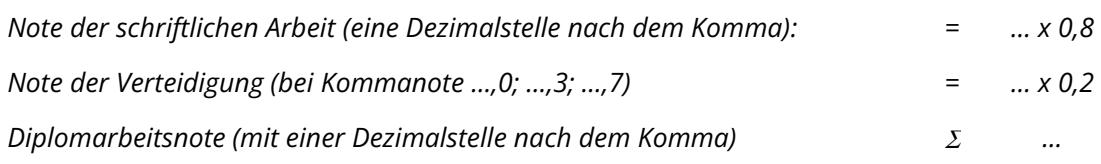

Die Mittelwertbildung und Rundung werden in der Prüfungsordnung beschrieben.

Laut Prüfungsordnung entspricht die Bewertung der Einschätzungen den in [Tabelle 12](#page-47-0) dargestellten Leistungen.

#### <span id="page-47-0"></span>**Tabelle 12**

#### *Bedeutung der Bewertung*

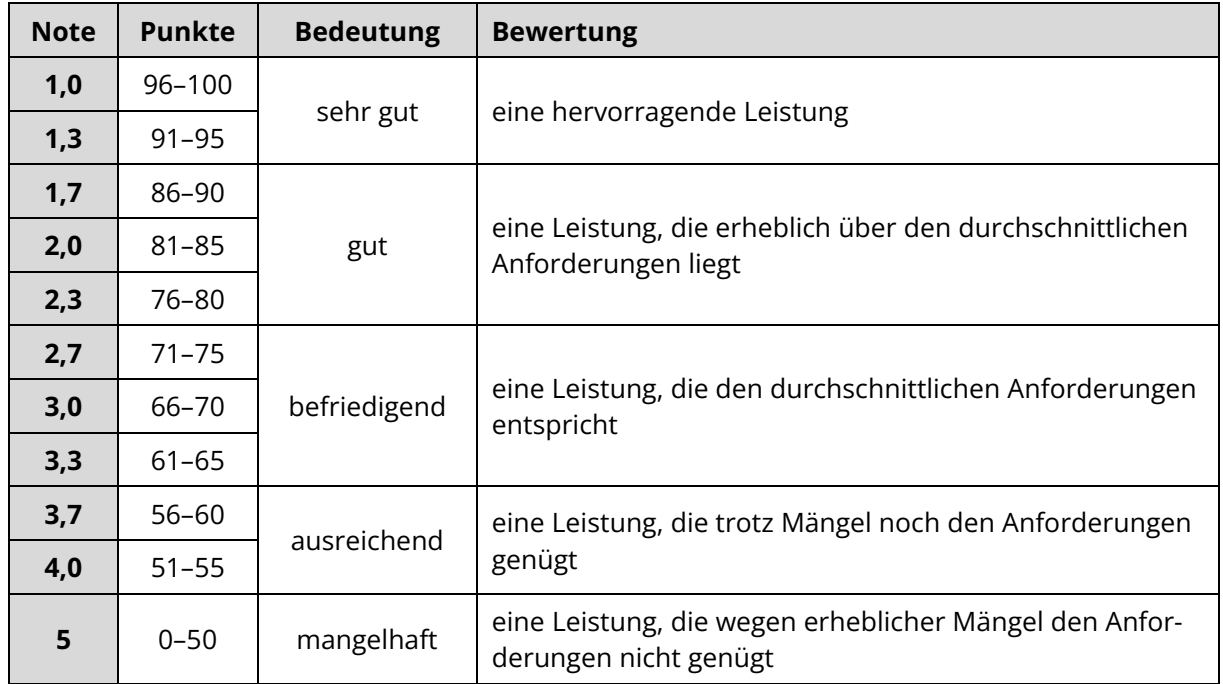

#### <span id="page-48-0"></span>6 **ANLAGE**

#### **Anlage 1**

Dokumentationsbeleg (Beispiel)

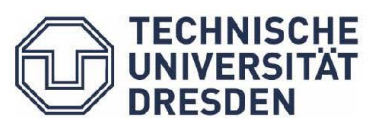

Institut für<br>Technische Logistik und<br>**OOO** Arbeitssysteme

Fakultät Maschinenwesen Institut für Technische Logistik und Arbeitssysteme Professur für Arbeitswissenschaft

#### Dokumentationsbeleg zur Diplomarbeit

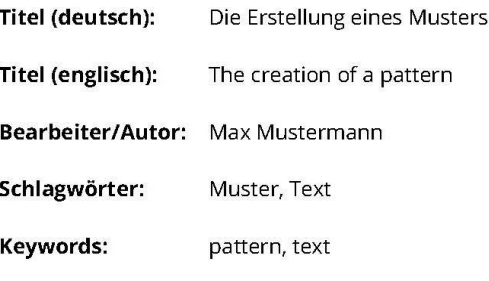

#### **Bibliografische Beschreibung:**

Mustermann, M. (2018). Die Erstellung eines Musters. Technische Universität, Dresden. Seiten: 60

#### **Abstract (deutsch):**

Lorem ipsum dolor sit amet, consetetur sadipscing elitr, sed diam nonumy eirmod tempor invidunt ut labore et dolore magna aliquyam erat, sed diam voluptua. At vero eos et accusam et justo duo dolores et ea rebum. Stet clita kasd gubergren, no sea takimata sanctus est Lorem ipsum dolor sit amet. Lorem ipsum dolor sit amet, consetetur sadipscing elitr, sed diam nonumy eirmod tempor invidunt ut labore et dolore magna aliquyam erat, sed diam voluptua. At vero eos et accusam et justo duo dolores et ea rebum. Stet clita kasd gubergren, no sea takimata sanctus est Lorem ipsum dolor sit amet. Lorem ipsum dolor sit amet, consetetur sadipscing elitr, sed diam nonumy eirmod tempor

#### **Abstract (englisch):**

Lorem ipsum dolor sit amet, consetetur sadipscing elitr, sed diam nonumy eirmod tempor invidunt ut labore et dolore magna aliquyam erat, sed diam voluptua. At vero eos et accusam et justo duo dolores et ea rebum. Stet clita kasd gubergren, no sea takimata sanctus est Lorem ipsum dolor sit amet. Lorem ipsum dolor sit amet, consetetur sadipscing elitr, sed diam nonumy eirmod tempor invidunt ut labore et dolore magna aliquyam erat, sed diam voluptua. At vero eos et accusam et justo duo dolores et ea rebum. Stet clita kasd gubergren, no sea takimata sanctus est Lorem ipsum dolor sit amet. Lorem ipsum dolor sit amet, consetetur sadipscing elitr, sed diam nonumy eirmod tempor

Postadresse (Briefe) **TIL Dresden** 01062 Dresden

Postadresse (Pakete u. ä.) TU Dresden,<br>Helmholtzstraße 10, 01069 Dresden

Besucheradresse<br>
01307 Dresden, Dürerstraße 26 (Inland)<br>
1024 Martin 2001 Steuernummer Raum 164 Zufahrt für<br>Allstuhlfahrer<br>Marschnerstraße 39

Bankverbindung (lnland)<br>203/149/02549 Commerzhank AG. Umsatzsteuer-Id-Nr. (Aus- IBAN land)<br>DE 188 369 991

Kein Zugang für elektronisch signierte sowie verschlüsselte elektronische Dokumente.

Filiale Dresden DAN<br>DE52 8504 0000 0800 4004 00<br>BIC COBADEFF850

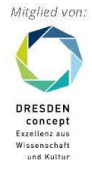

https://tu-dresden.de/mw/tla

**Anlage 2**

Nutzungsvereinbarung (Beispiel)

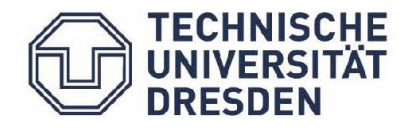

Fakultät Maschinenwesen Institut für Technische Logistik und Arbeitssysteme Professur für Arbeitswissenschaft

#### Nutzungsvereinbarung

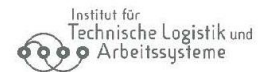

Zwischen

Herrn Max Muster, Matrikel.-Nr. 1234567, Musterstraß1, 012345 Musterstadt - nachfolgend: Student -

und

der Technischen Universität Dresden, Fakultät Maschinenwesen, Institut für Technische Logistik und Arbeitssysteme, Professur für Arbeitswissenschaft, Herrn Prof. Schmauder - nachfolgend: Hochschule -

wird zur Nutzung der durch den Studenten im Rahmen der Diplomarbeit zu fertigenden Belegarbeit sowie die für die Verteidigung verwendete Präsentation "Die Erstellung eines Musters"

#### Folgendes vereinbart:

1. Der Student räumt der Hochschule zum Gebrauch der oben genannten Belegarbeit in Forschung und Lehre die erforderlichen Nutzungsrechte ein, soweit die Hochschule zur Nutzung durch die gesetzlichen Schrankenbestimmungen des Urheberrechtsgesetzes nicht ohnehin berechtigt ist. Die Nutzungsrechte verstehen sich als einfache; unentgeltliche; zeitlich, örtlich und inhaltlich unbeschränkte und unwiderrufliche Nutzungsrechte. Die Nutzungsrechte umfassen das Vervielfältigungsrecht, das Verbreitungsrecht, das Ausstellungsrecht und das Recht der öffentlichen Wiedergabe sowie das Recht der Bearbeitung und betreffen alle bekannten und unbekannten Nutzungsarten. Der Student räumt der Hochschule darüber hinaus das Recht ein, ihrerseits zustimmungsfrei Nutzungsrechte an der Belegarbeit auf Dritte zu übertragen.

2. Der Student ist verpflichtet, die Zustimmung der Hochschule einzuholen, soweit die Verwertung der Belegarbeit durch den Studenten selbst unter Nennung der Hochschule erfolgen soll.

Dresden, den

#### Student

Hochschule

Steuernummer

Postadresse (Briefe) r ostaticiste (priefe)<br>TU Dresden,<br>01062 Dresden

Postadresse (Pakete u. ä.)<br>TU Dresden, **a.** *S. Zufahrt* für<br>TU Dresden, **a. A. Rollstuhlfahrer** TU Dresden,<br>Helmholtzstraße 10,<br>01069 Dresden

**Besucheradresse** 01307 Dresden, Dürerstraße 26 (Inland) Raum 164

Marschnerstraße 39

Umsatzsteuer-Id-Nr. (Aus- IBAN land) land)<br>DE 188 369 991

Bankverbindung

Commerzbank AG,

DE52 8504 0000 0800 4004 00 BIC COBADEFF850

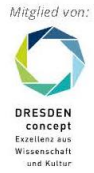

Internet https://tu-dresden.de/mw/tla

Kein Zugang für elektronisch signierte sowie verschlüsselte elektronische Dokumente.

49